# NSResponder Class Reference

**Cocoa > Events & Other Input**

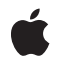

**2007-03-05**

### á

Apple Inc. © 2007 Apple Inc. All rights reserved.

No part of this publication may be reproduced, stored in a retrieval system, or transmitted, in any form or by any means, mechanical, electronic, photocopying, recording, or otherwise, without prior written permission of Apple Inc., with the following exceptions: Any person is hereby authorized to store documentation on a single computer for personal use only and to print copies of documentation for personal use provided that the documentation contains Apple's copyright notice.

The Apple logo is a trademark of Apple Inc.

Use of the "keyboard" Apple logo (Option-Shift-K) for commercial purposes without the prior written consent of Apple may constitute trademark infringement and unfair competition in violation of federal and state laws.

No licenses, express or implied, are granted with respect to any of the technology described in this document. Apple retains all intellectual property rights associated with the technology described in this document. This document is intended to assist application developers to develop applications only for Apple-labeled computers.

Every effort has been made to ensure that the information in this document is accurate. Apple is not responsible for typographical errors.

Apple Inc. 1 Infinite Loop Cupertino, CA 95014 408-996-1010

Apple, the Apple logo, Cocoa, Mac, Mac OS, and Macintosh are trademarks of Apple Inc., registered in the United States and other countries.

Simultaneously published in the United States and Canada.

**Even though Apple has reviewed this document, APPLE MAKESNOWARRANTYOR REPRESENTATION,** EITHER EXPRESS OR IMPLIED, WITH RESPECT TO<br>THIS DOCUMENT, ITS QUALITY, ACCURACY,<br>MERCHANTABILITY, OR FITNESS FOR A PARTICULAR **PURPOSE. AS A RESULT, THIS DOCUMENT IS PROVIDED "AS IS," AND YOU, THE READER, ARE ASSUMING THE ENTIRE RISK AS TO ITS QUALITY AND ACCURACY.**

**IN NO EVENT WILL APPLE BE LIABLE FOR DIRECT, INDIRECT, SPECIAL, INCIDENTAL, OR CONSEQUENTIALDAMAGES RESULTINGFROM ANY** **DEFECT OR INACCURACY IN THIS DOCUMENT, even if advised of the possibility of such damages.**

**THE WARRANTY AND REMEDIES SET FORTH ABOVE ARE EXCLUSIVE AND IN LIEU OF ALL OTHERS, ORAL OR WRITTEN, EXPRESS OR IMPLIED. No Apple dealer, agent, or employee is authorized to make any modification, extension, or addition to this warranty.**

**Some states do not allow the exclusion orlimitation of implied warranties or liability for incidental or consequential damages, so the above limitation or** exclusion may not apply to you. This warranty gives<br>you specific legal rights, and you may also have<br>other rights which vary from state to state.

## Contents

### **[NSResponder](#page-6-0) Class Reference 7**

[Overview](#page-6-1) 7 Adopted [Protocols](#page-7-0) 8 [Tasks](#page-7-1) 8 Changing the First [Responder](#page-7-2) 8 Managing the Next [Responder](#page-7-3) 8 [Responding](#page-7-4) to Mouse Events 8 [Responding](#page-8-0) to Key Events 9 [Responding](#page-8-1) to Other Kinds of Events 9 [Responding](#page-9-0) to Action Messages 10 Presenting and [Customizing](#page-13-0) Error Information 14 [Dispatching](#page-13-1) Messages 14 Managing a [Responder's](#page-13-2) Menu 14 [Updating](#page-14-0) the Services Menu 15 Getting the Undo [Manager](#page-14-1) 15 [Testing](#page-14-2) Events 15 [Terminating](#page-14-3) the Responder Chain 15 Setting the [Interface](#page-14-4) Style 15 Instance [Methods](#page-14-5) 15 [acceptsFirstResponder](#page-14-6) 15 [becomeFirstResponder](#page-15-0) 16 [cancelOperation:](#page-15-1) 16 [capitalizeWord:](#page-16-0) 17 [centerSelectionInVisibleArea:](#page-16-1) 17 [changeCaseOfLetter:](#page-17-0) 18 [complete:](#page-17-1) 18 [cursorUpdate:](#page-18-0) 19 [deleteBackward:](#page-18-1) 19 [deleteBackwardByDecomposingPreviousCharacter:](#page-19-0) 20 [deleteForward:](#page-19-1) 20 [deleteToBeginningOfLine:](#page-19-2) 20 [deleteToBeginningOfParagraph:](#page-20-0) 21 [deleteToEndOfLine:](#page-20-1) 21 [deleteToEndOfParagraph:](#page-21-0) 22 [deleteToMark:](#page-21-1) 22 [deleteWordBackward:](#page-22-0) 23 [deleteWordForward:](#page-22-1) 23 [doCommandBySelector:](#page-22-2) 23 [flagsChanged:](#page-23-0) 24 [flushBufferedKeyEvents](#page-23-1) 24 [helpRequested:](#page-23-2) 24

[indent:](#page-24-0) 25 [insertBacktab:](#page-24-1) 25 [insertContainerBreak:](#page-25-0) 26 [insertLineBreak:](#page-25-1) 26 [insertNewline:](#page-25-2) 26 [insertNewlineIgnoringFieldEditor:](#page-26-0) 27 [insertParagraphSeparator:](#page-26-1) 27 [insertTab:](#page-26-2) 27 [insertTabIgnoringFieldEditor:](#page-27-0) 28 [insertText:](#page-27-1) 28 [interfaceStyle](#page-28-0) 29 [interpretKeyEvents:](#page-28-1) 29 [keyDown:](#page-28-2) 29 [keyUp:](#page-29-0) 30 [lowercaseWord:](#page-29-1) 30 [menu](#page-30-0) 31 [mouseDown:](#page-30-1) 31 [mouseDragged:](#page-31-0) 32 [mouseEntered:](#page-31-1) 32 [mouseExited:](#page-31-2) 32 [mouseMoved:](#page-32-0) 33 [mouseUp:](#page-32-1) 33 [moveBackward:](#page-32-2) 33 [moveBackwardAndModifySelection:](#page-33-0) 34 [moveDown:](#page-33-1) 34 [moveDownAndModifySelection:](#page-34-0) 35 [moveForward:](#page-34-1) 35 [moveForwardAndModifySelection:](#page-35-0) 36 [moveLeft:](#page-35-1) 36 [moveLeftAndModifySelection:](#page-35-2) 36 [moveRight:](#page-36-0) 37 [moveRightAndModifySelection:](#page-36-1) 37 [moveToBeginningOfDocument:](#page-37-0) 38 [moveToBeginningOfLine:](#page-37-1) 38 [moveToBeginningOfParagraph:](#page-38-0) 39 [moveToEndOfDocument:](#page-38-1) 39 [moveToEndOfLine:](#page-38-2) 39 [moveToEndOfParagraph:](#page-39-0) 40 [moveUp:](#page-39-1) 40 [moveUpAndModifySelection:](#page-40-0) 41 [moveWordBackward:](#page-40-1) 41 [moveWordBackwardAndModifySelection:](#page-40-2) 41 [moveWordForward:](#page-41-0) 42 [moveWordForwardAndModifySelection:](#page-41-1) 42 [moveWordLeft:](#page-42-0) 43 [moveWordLeftAndModifySelection:](#page-42-1) 43

[moveWordRight:](#page-43-0) 44 [moveWordRightAndModifySelection:](#page-43-1) 44 [nextResponder](#page-44-0) 45 [noResponderFor:](#page-44-1) 45 [otherMouseDown:](#page-45-0) 46 [otherMouseDragged:](#page-45-1) 46 [otherMouseUp:](#page-45-2) 46 [pageDown:](#page-46-0) 47 [pageUp:](#page-46-1) 47 [performKeyEquivalent:](#page-47-0) 48 [performMnemonic:](#page-47-1) 48 [presentError:](#page-48-0) 49 [presentError:modalForWindow:delegate:didPresentSelector:contextInfo:](#page-48-1) 49 [resignFirstResponder](#page-49-0) 50 [rightMouseDown:](#page-50-0) 51 [rightMouseDragged:](#page-50-1) 51 [rightMouseUp:](#page-51-0) 52 [scrollLineDown:](#page-51-1) 52 [scrollLineUp:](#page-52-0) 53 [scrollPageDown:](#page-52-1) 53 [scrollPageUp:](#page-53-0) 54 [scrollWheel:](#page-53-1) 54 [selectAll:](#page-53-2) 54 [selectLine:](#page-54-0) 55 [selectParagraph:](#page-54-1) 55 [selectToMark:](#page-54-2) 55 [selectWord:](#page-55-0) 56 [setInterfaceStyle:](#page-55-1) 56 [setMark:](#page-56-0) 57 [setMenu:](#page-56-1) 57 [setNextResponder:](#page-57-0) 58 [shouldBeTreatedAsInkEvent:](#page-57-1) 58 [showContextHelp:](#page-58-0) 59 [swapWithMark:](#page-58-1) 59 [tabletPoint:](#page-58-2) 59 [tabletProximity:](#page-59-0) 60 [transpose:](#page-59-1) 60 [transposeWords:](#page-60-0) 61 [tryToPerform:with:](#page-60-1) 61 [undoManager](#page-61-0) 62 [uppercaseWord:](#page-61-1) 62 [validRequestorForSendType:returnType:](#page-61-2) 62 [willPresentError:](#page-62-0) 63 [yank:](#page-63-0) 64

## **[Document](#page-64-0) Revision History 65**

**[Index](#page-66-0) 67**

# <span id="page-6-0"></span>NSResponder Class Reference

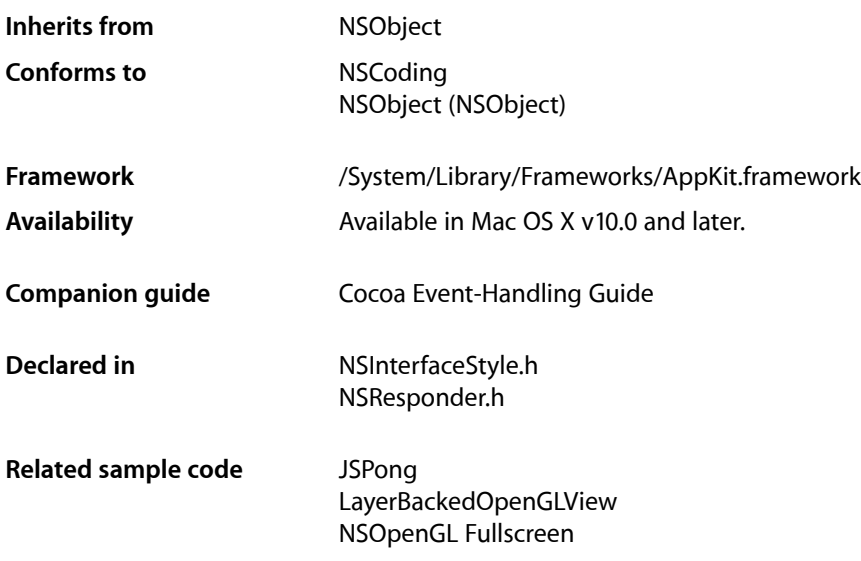

## <span id="page-6-1"></span>**Overview**

NSResponder is an abstract class that forms the basis of event and command processing in the Application Kit. The core classes—NSApplication, NSWindow, and NSView—inherit from NSResponder, as must any class that handles events. The responder model is built around three components: event messages, action messages, and the responder chain.

Starting with Mac OS X v10.4, NSResponder plays an important role in the presentation of error information. The default implementations of the [presentError:](#page-48-0) (page 49) and [presentError:modalForWindow:delegate:didPresentSelector:contextInfo:](#page-48-1) (page 49) methods send [willPresentError:](#page-62-0) (page 63) to self, thereby giving subclasses the opportunity to customize the localized information presented in error alerts. NSResponder then forwards the message to the next responder, passing it the customized NSError object. The exact path up the modified responder chain depends on the type of application window:

- Windows owned by document: view to superviews to window to window controller to document object to document controller to the application object
- Windows with window controllers but no documents: view to superviews to window to window controller to the application object
- Windows with no window controllers: view to superviews to window to the application object

NSApplication displays a document-modal error alert and, if the error object has a recovery attempter, gives it a chance to recover from the error. (A recovery attempter is an object that conforms to the NSErrorRecoveryAttempting informal protocol.)

## <span id="page-7-0"></span>Adopted Protocols

#### **NSCoding**

- encodeWithCoder:
- initWithCoder:

## <span id="page-7-1"></span>Tasks

### <span id="page-7-2"></span>**Changing the First Responder**

- [acceptsFirstResponder](#page-14-6) (page 15) Overridden by subclasses to return YES if the receiver accepts first responder status.
- [becomeFirstResponder](#page-15-0) (page 16) Notifies the receiver that it's about to become first responder in its NSWindow.
- <span id="page-7-3"></span>[– resignFirstResponder](#page-49-0) (page 50) Notifies the receiver that it's been asked to relinquish its status as first responder in its window.

### **Managing the Next Responder**

- [setNextResponder:](#page-57-0) (page 58) Sets the receiver's next responder.
- <span id="page-7-4"></span>[– nextResponder](#page-44-0) (page 45) Returns the receiver's next responder, or nil if it has none.

### **Responding to Mouse Events**

[– mouseDown:](#page-30-1) (page 31)

Informs the receiver that the user has pressed the left mouse button.

[– mouseDragged:](#page-31-0) (page 32)

Informs the receiver that the user has moved the mouse with the left button pressed.

[– mouseUp:](#page-32-1) (page 33)

Informs the receiver that the user has released the left mouse button.

[– mouseMoved:](#page-32-0) (page 33)

Informs the receiver that the mouse has moved specified.

[– mouseEntered:](#page-31-1) (page 32) Informs the receiver that the cursor has entered a tracking rectangle. [– mouseExited:](#page-31-2) (page 32)

Informs the receiver that the cursor has exited a tracking rectangle.

[– rightMouseDown:](#page-50-0) (page 51)

Informs the receiver that the user has pressed the right mouse button.

[– rightMouseDragged:](#page-50-1) (page 51)

Informs the receiver that the user has moved the mouse with the right button pressed .

[– rightMouseUp:](#page-51-0) (page 52)

Informs the receiver that the user has released the right mouse button.

- [otherMouseDown:](#page-45-0) (page 46) Informs the receiver that the user has pressed a mouse button other than the left or right one.
- [otherMouseDragged:](#page-45-1) (page 46)

Informs the receiver that the user has moved the mouse with a button other than the left or right button pressed.

<span id="page-8-0"></span>[– otherMouseUp:](#page-45-2) (page 46)

Informs the receiver that the user has released a mouse button other than the left or right button.

### **Responding to Key Events**

[– keyDown:](#page-28-2) (page 29)

Informs the receiver that the user has pressed a key.

[– keyUp:](#page-29-0) (page 30)

Informs the receiver that the user has released a key.

- [interpretKeyEvents:](#page-28-1) (page 29) Invoked by subclasses from their [keyDown:](#page-28-2) (page 29) method to handle a series of key events.
- [performKeyEquivalent:](#page-47-0) (page 48)

Overridden by subclasses to handle a key equivalent.

[– performMnemonic:](#page-47-1) (page 48)

Overridden by subclasses to handle a mnemonic.

<span id="page-8-1"></span>[– flushBufferedKeyEvents](#page-23-1) (page 24)

Overridden by subclasses to clear any unprocessed key events.

### **Responding to Other Kinds of Events**

[– cursorUpdate:](#page-18-0) (page 19)

Informs the receiver that the mouse cursor has moved into a cursor rectangle.

[– flagsChanged:](#page-23-0) (page 24)

Informs the receiver that the user has pressed or released a modifier key (Shift, Control, and so on).

[– tabletPoint:](#page-58-2) (page 59)

Informs the receiver that a tablet-point event has occurred.

[– tabletProximity:](#page-59-0) (page 60)

Informs the receiver that a tablet-proximity event has occurred.

[– helpRequested:](#page-23-2) (page 24)

Displays context-sensitive help for the receiver if such exists; otherwise passes this message to the next responder.

[– scrollWheel:](#page-53-1) (page 54)

Informs the receiver that the mouse's scroll wheel has moved.

### <span id="page-9-0"></span>**Responding to Action Messages**

[– cancelOperation:](#page-15-1) (page 16)

Implemented by subclasses to cancel the current operation.

[– capitalizeWord:](#page-16-0) (page 17)

Implemented by subclasses to capitalize the word or words surrounding the insertion point or selection, expanding the selection if necessary.

[– centerSelectionInVisibleArea:](#page-16-1) (page 17)

Implemented by subclasses to scroll the selection, whatever it is, inside its visible area.

[– changeCaseOfLetter:](#page-17-0) (page 18)

Implemented by subclasses to change the case of a letter or letters in the selection, perhaps by opening a panel with capitalization options or by cycling through possible case combinations.

[– complete:](#page-17-1) (page 18)

Implemented by subclasses to complete an operation in progress or a partially constructed element.

[– deleteBackward:](#page-18-1) (page 19)

Implemented by subclasses to delete the selection, if there is one, or a single element backward from the insertion point (a letter or character in text, for example).

- deleteBackwardByDecomposingPreviousCharacter: (page 20)

Implemented by subclasses to delete the selection, if there is one, or a single character backward from the insertion point.

[– deleteForward:](#page-19-1) (page 20)

Implemented by subclasses to delete the selection, if there is one, or a single element forward from the insertion point (a letter or character in text, for example).

[– deleteToBeginningOfLine:](#page-19-2) (page 20)

Implemented by subclasses to delete the selection, if there is one, or all text from the insertion point to the beginning of a line (typically of text).

[– deleteToBeginningOfParagraph:](#page-20-0) (page 21)

Implemented by subclasses to delete the selection, if there is one, or all text from the insertion point to the beginning of a paragraph of text.

[– deleteToEndOfLine:](#page-20-1) (page 21)

Implemented by subclasses to delete the selection, if there is one, or all text from the insertion point to the end of a line (typically of text).

[– deleteToEndOfParagraph:](#page-21-0) (page 22)

Implemented by subclasses to delete the selection, if there is one, or all text from the insertion point to the end of a paragraph of text.

[– deleteToMark:](#page-21-1) (page 22)

Implemented by subclasses to delete the selection, if there is one, or all items from the insertion point to a previously placed mark, including the selection itself if not empty.

[– deleteWordBackward:](#page-22-0) (page 23)

Implemented by subclasses to delete the selection, if there is one, or a single word backward from the insertion point.

[– deleteWordForward:](#page-22-1) (page 23)

Implemented by subclasses to delete the selection, if there is one, or a single word forward from the insertion point.

[– indent:](#page-24-0) (page 25)

Implemented by subclasses to indent the selection or the insertion point if there is no selection.

[– insertBacktab:](#page-24-1) (page 25)

Implemented by subclasses to handle a backward tab."

[– insertContainerBreak:](#page-25-0) (page 26)

Implemented by subclasses to insert a container break (typically a page break) at the insertion point or selection, deleting the selection if there is one.

[– insertLineBreak:](#page-25-1) (page 26)

Implemented by subclasses to insert a line break (as distinguished from a paragraph break) at the insertion point or selection, deleting the selection if there is one.

[– insertNewline:](#page-25-2) (page 26)

Implemented by subclasses to insert a newline character at the insertion point or selection, deleting the selection if there is one, or to end editing if the receiver is a text field or other field editor.

[– insertNewlineIgnoringFieldEditor:](#page-26-0) (page 27)

Implemented by subclassesto insert a line-break character at the insertion point orselection, deleting the selection if there is one.

[– insertParagraphSeparator:](#page-26-1) (page 27)

Implemented by subclassesto insert a paragraph separator at the insertion point orselection, deleting the selection if there is one.

[– insertTab:](#page-26-2) (page 27)

Implemented by subclasses to insert a tab character at the insertion point or selection, deleting the selection if there is one, or to end editing if the receiver is a text field or other field editor.

[– insertTabIgnoringFieldEditor:](#page-27-0) (page 28)

Implemented by subclasses to insert a tab character at the insertion point or selection, deleting the selection if there is one.

[– insertText:](#page-27-1) (page 28)

Overridden by subclasses to insert the supplied string at the insertion point or selection, deleting the selection if there is one.

[– lowercaseWord:](#page-29-1) (page 30)

Implemented by subclasses to make lowercase every letter in the word or words surrounding the insertion point or selection, expanding the selection if necessary.

[– moveBackward:](#page-32-2) (page 33)

Implemented by subclassesto move the selection or insertion point one element or character backward.

[– moveBackwardAndModifySelection:](#page-33-0) (page 34)

Implemented by subclassesto expand or reduce either end of the selection backward by one element or character.

[– moveDown:](#page-33-1) (page 34)

Implemented by subclasses to move the selection or insertion point one element or character down.

[– moveDownAndModifySelection:](#page-34-0) (page 35)

Implemented by subclasses to expand or reduce the top or bottom end of the selection downward by one element, character, or line (whichever is appropriate for text direction).

[– moveForward:](#page-34-1) (page 35)

Implemented by subclassesto move the selection or insertion point one element or character forward.

[– moveForwardAndModifySelection:](#page-35-0) (page 36)

Implemented by subclasses to expand or reduce either end of the selection forward by one element or character.

[– moveLeft:](#page-35-1) (page 36)

Implemented by subclasses to move the selection or insertion point one element or character to the left.

[– moveLeftAndModifySelection:](#page-35-2) (page 36)

Implemented by subclasses to expand or reduce either end of the selection to the left (display order) by one element or character.

[– moveRight:](#page-36-0) (page 37)

Implemented by subclasses to move the selection or insertion point one element or character to the right.

[– moveRightAndModifySelection:](#page-36-1) (page 37)

Implemented by subclassesto expand or reduce either end of the selection to the right (display order) by one element or character.

[– moveToBeginningOfDocument:](#page-37-0) (page 38)

Implemented by subclassesto move the selection to the first element of the document or the insertion point to the beginning.

[– moveToBeginningOfLine:](#page-37-1) (page 38)

Implemented by subclasses to move the selection to the first element of the selected line or the insertion point to the beginning of the line.

[– moveToBeginningOfParagraph:](#page-38-0) (page 39)

Implemented by subclasses to move the insertion point to the beginning of the selected paragraph.

[– moveToEndOfDocument:](#page-38-1) (page 39)

Implemented by subclassesto move the selection to the last element of the document or the insertion point to the end.

[– moveToEndOfLine:](#page-38-2) (page 39)

Implemented by subclasses to move the selection to the last element of the selected line or the insertion point to the end of the line.

[– moveToEndOfParagraph:](#page-39-0) (page 40)

Implemented by subclasses to move the insertion point to the end of the selected paragraph.

[– moveUp:](#page-39-1) (page 40)

Implemented by subclasses to move the selection or insertion point one element or character up.

[– moveUpAndModifySelection:](#page-40-0) (page 41)

Implemented by subclasses to expand or reduce the top or bottom end of the selection upward by one element, character, or line (whichever is appropriate for text direction).

[– moveWordBackward:](#page-40-1) (page 41)

Implemented by subclasses to move the selection or insertion point one word backward.

[– moveWordBackwardAndModifySelection:](#page-40-2) (page 41)

Implemented by subclasses to expand or reduce either end of the selection backward by one whole word.

[– moveWordForward:](#page-41-0) (page 42)

Implemented by subclasses to move the selection or insertion point one word forward, in logical order.

[– moveWordForwardAndModifySelection:](#page-41-1) (page 42)

Implemented by subclasses to expand or reduce either end of the selection forward by one whole word.

[– moveWordLeft:](#page-42-0) (page 43)

Implemented by subclasses to move the selection or insertion point one word to the left, in display order.

[– moveWordRight:](#page-43-0) (page 44)

Implemented by subclasses to move the selection or insertion point one word right.

[– moveWordRightAndModifySelection:](#page-43-1) (page 44)

Implemented by subclasses to expand or reduce either end of the selection to the right by one whole word.

[– moveWordLeftAndModifySelection:](#page-42-1) (page 43)

Implemented by subclasses to expand or reduce either end of the selection left by one whole word in display order.

[– pageDown:](#page-46-0) (page 47)

Implemented by subclasses to scroll the receiver down (or back) one page in its scroll view, also moving the insertion point to the top of the newly displayed page.

[– pageUp:](#page-46-1) (page 47)

Implemented by subclasses to scroll the receiver up (or forward) one page in its scroll view, also moving the insertion point to the top of the newly displayed page.

[– scrollLineDown:](#page-51-1) (page 52)

Implemented by subclasses to scroll the receiver one line down in its scroll view, without changing the selection.

[– scrollLineUp:](#page-52-0) (page 53)

Implemented by subclasses to scroll the receiver one line up in its scroll view, without changing the selection.

[– scrollPageDown:](#page-52-1) (page 53)

Implemented by subclasses to scroll the receiver one page down in its scroll view, without changing the selection.

[– scrollPageUp:](#page-53-0) (page 54)

Implemented by subclasses to scroll the receiver one page up in its scroll view, without changing the selection.

[– selectAll:](#page-53-2) (page 54)

Implemented by subclasses to select all selectable elements.

[– selectLine:](#page-54-0) (page 55)

Implemented by subclasses to select all elements in the line or lines containing the selection or insertion point.

[– selectParagraph:](#page-54-1) (page 55)

Implemented by subclasses to select all paragraphs containing the selection or insertion point.

[– selectToMark:](#page-54-2) (page 55)

Implemented by subclasses to select all items from the insertion point or selection to a previously placed mark, including the selection itself if not empty.

[– selectWord:](#page-55-0) (page 56)

Implemented by subclasses to extend the selection to the nearest word boundaries outside it (up to, but not including, word delimiters).

[– setMark:](#page-56-0) (page 57)

Implemented by subclasses to set a mark at the insertion point or selection, which is used by [deleteToMark:](#page-21-1) (page 22) and [selectToMark:](#page-54-2) (page 55).

[– showContextHelp:](#page-58-0) (page 59)

Implemented by subclassesto invoke the help system, displaying information relevant to the receiver and its current state.

[– swapWithMark:](#page-58-1) (page 59)

Swaps the mark and the selection or insertion point, so that what was marked is now the selection or insertion point, and what was the insertion point or selection is now the mark.

[– transpose:](#page-59-1) (page 60)

Transposes the characters to either side of the insertion point and advances the insertion point past both of them. Does nothing to a selected range of text.

[– transposeWords:](#page-60-0) (page 61)

Transposes the words to either side of the insertion point and advances the insertion point past both of them. Does nothing to a selected range of text.

[– uppercaseWord:](#page-61-1) (page 62)

Implemented by subclasses to make uppercase every letter in the word or words surrounding the insertion point or selection, expanding the selection if necessary.

<span id="page-13-0"></span>[– yank:](#page-63-0) (page 64)

Replaces the insertion point or selection with text from the kill buffer.

### **Presenting and Customizing Error Information**

[– presentError:](#page-48-0) (page 49)

Presents an error alert to the user as an application-modal dialog.

- [presentError:modalForWindow:delegate:didPresentSelector:contextInfo:](#page-48-1) (page 49) Presents an error alert to the user as a document-modal sheet attached to document window.
- <span id="page-13-1"></span>[– willPresentError:](#page-62-0) (page 63)

Implemented by subclasses to return a custom version of the supplied error object that is more suitable for presentation in alert sheets and dialogs.

### **Dispatching Messages**

- [doCommandBySelector:](#page-22-2) (page 23) Attempts to perform the indicated command.
- <span id="page-13-2"></span>[– tryToPerform:with:](#page-60-1) (page 61) Attempts to perform the action indicated method with a specified argument.

### **Managing a Responder's Menu**

[– setMenu:](#page-56-1) (page 57)

Sets the receiver's menu.

[– menu](#page-30-0) (page 31) Returns the receiver's menu.

### <span id="page-14-0"></span>**Updating the Services Menu**

- validRequestorForSendType:returnType: (page 62) Overridden by subclasses to determine what services are available.

### <span id="page-14-1"></span>**Getting the Undo Manager**

<span id="page-14-2"></span>[– undoManager](#page-61-0) (page 62) Returns the undo manager for this responder.

### **Testing Events**

<span id="page-14-3"></span>- shouldBeTreatedAsInkEvent: (page 58)

Returns YES if the specified event should be treated as an ink event, NO if it should be treated as a mouse event.

### **Terminating the Responder Chain**

<span id="page-14-4"></span>[– noResponderFor:](#page-44-1) (page 45) Handles the case where an event or action message falls off the end of the responder chain.

### **Setting the Interface Style**

- [setInterfaceStyle:](#page-55-1) (page 56) Sets the receiver's style to the style specified by *interfaceStyle*, such as NSMacintoshInterfaceStyle or NSWindows95InterfaceStyle.
- [interfaceStyle](#page-28-0) (page 29) Returns the receiver's interface style.

## <span id="page-14-6"></span><span id="page-14-5"></span>Instance Methods

### **acceptsFirstResponder**

Overridden by subclasses to return  $YES$  if the receiver accepts first responder status.

- (BOOL)**acceptsFirstResponder**

#### **Discussion**

As first responder, the receiver is the first object in the responder chain to be sent key events and action messages. The NSResponder implementation returns NO, indicating that by default a responder object doesn't agree to become first responder.

### **Availability**

Available in Mac OS X v10.0 and later.

### **See Also**

- [becomeFirstResponder](#page-15-0) (page 16)
- [resignFirstResponder](#page-49-0) (page 50)
- needsPanelToBecomeKey (NSView)

### **Related Sample Code**

Dicey NSOpenGL Fullscreen NURBSSurfaceVertexProg Sketch-112 SurfaceVertexProgram

### **Declared In**

<span id="page-15-0"></span>NSResponder.h

### **becomeFirstResponder**

Notifies the receiver that it's about to become first responder in its NSWindow.

- (BOOL)**becomeFirstResponder**

#### **Discussion**

The default implementation returns YES, accepting first responder status. Subclasses can override this method to update state or perform some action such as highlighting the selection, or to return NO, refusing first responder status.

Use the NSWindow makeFirstResponder: method, not this method, to make an object the first responder. Never invoke this method directly.

### **Availability**

Available in Mac OS X v10.0 and later.

### **See Also**

- [resignFirstResponder](#page-49-0) (page 50)
- [acceptsFirstResponder](#page-14-6) (page 15)

### **Related Sample Code**

Dicey GLChildWindowDemo NURBSSurfaceVertexProg Sketch-112 SurfaceVertexProgram

### <span id="page-15-1"></span>**Declared In**

NSResponder.h

### **cancelOperation:**

Implemented by subclasses to cancel the current operation.

- (void)**cancelOperation:**(id)*sender*

*sender*

The object invoking this method.

### **Discussion**

This method is bound to the Escape and Command-. (period) keys. The key window first searches the view hierarchy for a view whose key equivalent is Escape or Command-., whichever was entered. If none of these views handles the key equivalent, the window sends a default action message of cancelOperation: to the first responder and from there the message travels up the responder chain.

If no responder in the responder chain implements cancel Operation:, the key window searches the view hierarchy for a view whose key equivalent is Escape (note that this may be redundant if the original key equivalent was Escape). If no such responder is found, then a cancel: action message is sent to the first responder in the responder chain that implements it.

NSResponder declares but does not implement this method.

### **Availability**

Available in Mac OS X v10.3 and later.

### **Declared In**

<span id="page-16-0"></span>NSResponder.h

### **capitalizeWord:**

Implemented by subclasses to capitalize the word or words surrounding the insertion point or selection, expanding the selection if necessary.

```
- (void)capitalizeWord:(id)sender
```
### **Parameters**

*sender*

The object invoking the method.

### **Discussion**

If either end of the selection partially covers a word, that entire word is made lowercase. The *sender* argument is typically the object that invoked this method. NSResponder declares but doesn't implement this method.

### **Availability**

Available in Mac OS X v10.0 and later.

### **See Also**

- [lowercaseWord:](#page-29-1) (page 30)
- [uppercaseWord:](#page-61-1) (page 62)
- <span id="page-16-1"></span>[– changeCaseOfLetter:](#page-17-0) (page 18)

### **Declared In**

NSResponder.h

### **centerSelectionInVisibleArea:**

Implemented by subclasses to scroll the selection, whatever it is, inside its visible area.

- (void)**centerSelectionInVisibleArea:**(id)*sender*

#### **Parameters**

*sender*

The object that invoked the method (typically).

#### **Discussion**

NSResponder declares but doesn't implement this method.

### **Availability**

Available in Mac OS X v10.0 and later.

### **See Also**

- [scrollLineDown:](#page-51-1) (page 52)
- [scrollLineUp:](#page-52-0) (page 53)
- [scrollPageDown:](#page-52-1) (page 53)
- [scrollPageUp:](#page-53-0) (page 54)

#### **Declared In**

<span id="page-17-0"></span>NSResponder.h

### **changeCaseOfLetter:**

Implemented by subclasses to change the case of a letter or letters in the selection, perhaps by opening a panel with capitalization options or by cycling through possible case combinations.

```
- (void)changeCaseOfLetter:(id)sender
```
### **Parameters**

*sender*

Typically the object that invoked this method.

#### **Discussion**

NSResponder declares but doesn't implement this method.

#### **Availability**

Available in Mac OS X v10.0 and later.

### **See Also**

- [lowercaseWord:](#page-29-1) (page 30)
- [uppercaseWord:](#page-61-1) (page 62)
- [capitalizeWord:](#page-16-0) (page 17)

### <span id="page-17-1"></span>**Declared In**

NSResponder.h

### **complete:**

Implemented by subclasses to complete an operation in progress or a partially constructed element.

```
- (void)complete:(id)sender
```
#### *sender*

Typically the object that invoked this method.

#### **Discussion**

This method can be interpreted, for example, as a request to attempt expansion of a partial word, such as for expanding a glossary shortcut, or to close a graphics item being drawn. NSResponder declares but doesn't implement this method.

**Availability** Available in Mac OS X v10.0 and later.

<span id="page-18-0"></span>**Declared In** NSResponder.h

### **cursorUpdate:**

Informs the receiver that the mouse cursor has moved into a cursor rectangle.

- (void)**cursorUpdate:**(NSEvent \*)*event*

#### **Parameters**

*event*

An object encapsulating information about the cursor-update event (NSCursorUpdate).

#### **Discussion**

Override this method to set the cursor image. The default implementation uses cursor rectangles, if cursor rectangles are currently valid. If they are not, it calls super to send the message up the responder chain.

If the responder implements this method, but decides not to handle a particular event, it should invoke the superclass implementation of this method.

#### **Availability**

Available in Mac OS X v10.5 and later.

<span id="page-18-1"></span>**Declared In**

NSResponder.h

### **deleteBackward:**

Implemented by subclasses to delete the selection, if there is one, or a single element backward from the insertion point (a letter or character in text, for example).

- (void)**deleteBackward:**(id)*sender*

#### **Parameters**

*sender*

Typically the object that invoked this method.

#### **Discussion**

NSResponder declares but doesn't implement this method.

**Availability**

Available in Mac OS X v10.0 and later.

**Declared In** NSResponder.h

### <span id="page-19-0"></span>**deleteBackwardByDecomposingPreviousCharacter:**

Implemented by subclasses to delete the selection, if there is one, or a single character backward from the insertion point.

- (void)**deleteBackwardByDecomposingPreviousCharacter:**(id)*sender*

### **Parameters**

*sender*

Typically the object that invoked this method.

#### **Discussion**

If the previous character is canonically decomposable, this method should try to delete only the last character in the grapheme cluster (for example, deleting "a"+ "'" results in "a"). NSResponder declares but does not implement this method.

**Availability** Available in Mac OS X v10.3 and later.

<span id="page-19-1"></span>**Declared In** NSResponder.h

### **deleteForward:**

Implemented by subclasses to delete the selection, if there is one, or a single element forward from the insertion point (a letter or character in text, for example).

- (void)**deleteForward:**(id)*sender*

### **Parameters**

*sender*

Typically the object that invoked this method.

**Discussion** NSResponder declares but doesn't implement this method.

#### **Availability**

Available in Mac OS X v10.0 and later.

<span id="page-19-2"></span>**Declared In**

NSResponder.h

### **deleteToBeginningOfLine:**

Implemented by subclasses to delete the selection, if there is one, or all text from the insertion point to the beginning of a line (typically of text).

- (void)**deleteToBeginningOfLine:**(id)*sender*

*sender*

Typically the object that invoked this method.

#### **Discussion**

Also places the deleted text into the kill buffer. NSResponder declares but doesn't implement this method.

### **Availability**

Available in Mac OS X v10.0 and later.

**See Also**  $-$  yank: (page 64)

**Declared In**

<span id="page-20-0"></span>NSResponder.h

### **deleteToBeginningOfParagraph:**

Implemented by subclasses to delete the selection, if there is one, or all text from the insertion point to the beginning of a paragraph of text.

- (void)**deleteToBeginningOfParagraph:**(id)*sender*

### **Parameters**

*sender*

Typically the object that invoked this method.

#### **Discussion**

Also places the deleted text into the kill buffer. NSResponder declares but doesn't implement this method.

### **Availability**

Available in Mac OS X v10.0 and later.

### **See Also**

 $-$  yank: (page 64)

### <span id="page-20-1"></span>**Declared In**

NSResponder.h

### **deleteToEndOfLine:**

Implemented by subclasses to delete the selection, if there is one, or all text from the insertion point to the end of a line (typically of text).

- (void)**deleteToEndOfLine:**(id)*sender*

### **Parameters**

*sender*

Typically the object that invoked this method.

### **Discussion**

Also places the deleted text into the kill buffer. NSResponder declares but doesn't implement this method.

### **Availability**

Available in Mac OS X v10.0 and later.

**Declared In** NSResponder.h

### <span id="page-21-0"></span>**deleteToEndOfParagraph:**

Implemented by subclasses to delete the selection, if there is one, or all text from the insertion point to the end of a paragraph of text.

- (void)**deleteToEndOfParagraph:**(id)*sender*

### **Parameters**

*sender*

Typically the object that invoked this method.

### **Discussion** Also places the deleted text into the kill buffer. NSResponder declares but doesn't implement this method.

**Availability** Available in Mac OS X v10.0 and later.

**See Also** [– yank:](#page-63-0) (page 64)

<span id="page-21-1"></span>**Declared In** NSResponder.h

### **deleteToMark:**

Implemented by subclasses to delete the selection, if there is one, or all items from the insertion point to a previously placed mark, including the selection itself if not empty.

```
- (void)deleteToMark:(id)sender
```
### **Parameters**

*sender*

Typically the object that invoked this method.

### **Discussion**

Also places the deleted text into the kill buffer. NSResponder declares but doesn't implement this method.

### **Availability**

Available in Mac OS X v10.0 and later.

### **See Also**

- [setMark:](#page-56-0) (page 57)
- [selectToMark:](#page-54-2) (page 55)
- [yank:](#page-63-0) (page 64)

**Declared In** NSResponder.h

### <span id="page-22-0"></span>**deleteWordBackward:**

Implemented by subclasses to delete the selection, if there is one, or a single word backward from the insertion point.

- (void)**deleteWordBackward:**(id)*sender*

### **Parameters**

*sender*

Typically the object that invoked this method.

**Discussion**

NSResponder declares but doesn't implement this method.

#### **Availability**

Available in Mac OS X v10.0 and later.

### **Declared In**

<span id="page-22-1"></span>NSResponder.h

### **deleteWordForward:**

Implemented by subclassesto delete the selection, if there is one, or a single word forward from the insertion point.

- (void)**deleteWordForward:**(id)*sender*

### **Parameters**

*sender*

Typically the object that invoked this method.

**Discussion** NSResponder declares but doesn't implement this method.

**Availability** Available in Mac OS X v10.0 and later.

### <span id="page-22-2"></span>**Declared In**

NSResponder.h

### **doCommandBySelector:**

Attempts to perform the indicated command.

- (void)**doCommandBySelector:**(SEL)*aSelector*

#### **Parameters**

*aSelector*

The selector identifying the method.

### **Discussion**

If the receiver responds to *aSelector*, it invokes the method with nil as the argument. If the receiver doesn't respond, it sends this message to its next responder with the same selector. NSWindow and NSApplication also send the message to their delegates. If the receiver has no next responder or delegate, it beeps.

**Availability**

Available in Mac OS X v10.0 and later.

### **See Also**

- [tryToPerform:with:](#page-60-1) (page 61)
- sendAction:to:from: (NSApplication)

**Declared In** NSResponder.h

## <span id="page-23-0"></span>**flagsChanged:**

Informs the receiver that the user has pressed or released a modifier key (Shift, Control, and so on).

- (void)**flagsChanged:**(NSEvent \*)*theEvent*

#### **Parameters**

*theEvent*

An object encapsulating information about the modifier-key event.

**Discussion** The default implementation simply passes this message to the next responder.

**Availability** Available in Mac OS X v10.0 and later.

<span id="page-23-1"></span>**Declared In** NSResponder.h

### **flushBufferedKeyEvents**

Overridden by subclasses to clear any unprocessed key events.

```
- (void)flushBufferedKeyEvents
```
### **Availability**

Available in Mac OS X v10.0 and later.

<span id="page-23-2"></span>**Declared In** NSResponder.h

### **helpRequested:**

Displays context-sensitive help for the receiver if such exists; otherwise passes this message to the next responder.

- (void)**helpRequested:**(NSEvent \*)*theEvent*

### **Parameters**

*theEvent*

An object encapsulating information about the help-request event.

#### **Discussion**

NSWindow invokes this method automatically when the user clicks for help—while processing *theEvent*. Subclasses need not override this method, and application code shouldn't directly invoke it.

### **Availability**

Available in Mac OS X v10.0 and later.

### **See Also**

[– showContextHelp:](#page-58-0) (page 59)

### **Declared In**

<span id="page-24-0"></span>NSResponder.h

### **indent:**

Implemented by subclasses to indent the selection or the insertion point if there is no selection.

```
- (void)indent:(id)sender
```
### **Parameters**

*sender*

Typically the object that invoked this method.

### **Discussion**

NSResponder declares but doesn't implement this method.

### **Availability**

Available in Mac OS X v10.0 and later.

### <span id="page-24-1"></span>**Declared In**

NSResponder.h

### **insertBacktab:**

Implemented by subclasses to handle a backward tab."

- (void)**insertBacktab:**(id)*sender*

### **Parameters**

*sender*

Typically the object that invoked this method.

### **Discussion**

A field editor might respond to this method by selecting the field before it, while a regular text object either doesn't respond to or ignores such a message. NSResponder declares but doesn't implement this method.

### **Availability**

Available in Mac OS X v10.0 and later.

### **Declared In**

NSResponder.h

### <span id="page-25-0"></span>**insertContainerBreak:**

Implemented by subclasses to insert a container break (typically a page break) at the insertion point or selection, deleting the selection if there is one.

- (void)**insertContainerBreak:**(id)*sender*

### **Parameters**

*sender*

Typically the object that invoked this method.

#### **Discussion**

NSResponder declares but doesn't implement this method. NSTextView implements it to insert an NSFormFeedCharacter character (0x000c).

#### **Availability**

Available in Mac OS X v10.4 and later.

### **Declared In**

<span id="page-25-1"></span>NSResponder.h

### **insertLineBreak:**

Implemented by subclasses to insert a line break (as distinguished from a paragraph break) at the insertion point or selection, deleting the selection if there is one.

- (void)**insertLineBreak:**(id)*sender*

### **Parameters**

*sender*

Typically the object that invoked this method.

#### **Discussion**

NSResponder declares but doesn't implement this method. NSTextView implements it to insert an NSLineSeparatorCharacter character (0x2028).

#### **Availability**

Available in Mac OS X v10.4 and later.

### <span id="page-25-2"></span>**Declared In**

NSResponder.h

### **insertNewline:**

Implemented by subclasses to insert a newline character at the insertion point or selection, deleting the selection if there is one, or to end editing if the receiver is a text field or other field editor.

- (void)**insertNewline:**(id)*sender*

### **Parameters**

*sender*

Typically the object that invoked this method.

**Discussion** NSResponder declares but doesn't implement this method.

### **Availability**

Available in Mac OS X v10.0 and later.

**Declared In**

NSResponder.h

### <span id="page-26-0"></span>**insertNewlineIgnoringFieldEditor:**

Implemented by subclasses to insert a line-break character at the insertion point or selection, deleting the selection if there is one.

- (void)**insertNewlineIgnoringFieldEditor:**(id)*sender*

### **Parameters**

*sender*

Typically the object that invoked this method.

#### **Discussion**

Unlike [insertNewline:](#page-25-2) (page 26), this method always inserts a line-break character and doesn't cause the receiver to end editing. NSResponder declares but doesn't implement this method.

#### **Availability**

Available in Mac OS X v10.0 and later.

### **Declared In**

<span id="page-26-1"></span>NSResponder.h

### **insertParagraphSeparator:**

Implemented by subclasses to insert a paragraph separator at the insertion point or selection, deleting the selection if there is one.

- (void)**insertParagraphSeparator:**(id)*sender*

### **Parameters**

*sender*

Typically the object that invoked this method.

**Discussion** NSResponder declares but doesn't implement this method.

**Availability** Available in Mac OS X v10.0 and later.

<span id="page-26-2"></span>**Declared In** NSResponder.h

### **insertTab:**

Implemented by subclassesto insert a tab character at the insertion point orselection, deleting the selection if there is one, or to end editing if the receiver is a text field or other field editor.

```
- (void)insertTab:(id)sender
```
*sender* Typically the object that invoked this method.

**Discussion** NSResponder declares but doesn't implement this method.

**Availability** Available in Mac OS X v10.0 and later.

**Declared In** NSResponder.h

### <span id="page-27-0"></span>**insertTabIgnoringFieldEditor:**

Implemented by subclassesto insert a tab character at the insertion point orselection, deleting the selection if there is one.

- (void)**insertTabIgnoringFieldEditor:**(id)*sender*

### **Parameters**

*sender*

Typically the object that invoked this method.

### **Discussion**

Unlike [insertTab:](#page-26-2) (page 27), this method always inserts a tab character and doesn't cause the receiver to end editing. NSResponder declares but doesn't implement this method.

### **Availability**

Available in Mac OS X v10.0 and later.

### <span id="page-27-1"></span>**Declared In**

NSResponder.h

### **insertText:**

Overridden by subclassesto insert the supplied string at the insertion point orselection, deleting the selection if there is one.

- (void)**insertText:**(id)*aString*

### **Parameters**

*aString*

The string to insert or replace the selection with. *aString* can be either an NSString object or an NSAttributedString object.

#### **Discussion**

This method is often invoked by the system input manager after the receiver sends a [interpretKeyEvents:](#page-28-1) (page 29) message. The NSResponder implementation simply passes this message to the next responder, or beeps if there is no next responder.

### **Availability**

Available in Mac OS X v10.0 and later.

**Declared In** NSResponder.h

### <span id="page-28-0"></span>**interfaceStyle**

Returns the receiver's interface style.

- (NSInterfaceStyle)**interfaceStyle**

### **Discussion**

interfaceStyle is an abstract method in NSResponder and just returns NSNoInterfaceStyle. It is overridden in classes such as NSWindow and NSView to return the interface style, such as NSMacintoshInterfaceStyle. A responder's style (if other than NSNoInterfaceStyle) overrides all other settings, such as those established by the defaults system.

### **Availability**

Available in Mac OS X v10.0 and later.

**See Also**

[– setInterfaceStyle:](#page-55-1) (page 56)

<span id="page-28-1"></span>**Declared In** NSInterfaceStyle.h

### **interpretKeyEvents:**

Invoked by subclasses from their  $keyDown:$  (page 29) method to handle a series of key events.

- (void)**interpretKeyEvents:**(NSArray \*)*eventArray*

### **Parameters**

*eventArray*

An array of key-event characters to give to the system input manager.

### **Discussion**

This method sends the character input in *eventArray* to the system input manager for interpretation as text to insert or commands to perform. The input manager responds to the request by sending [insertText:](#page-27-1) (page 28) and [doCommandBySelector:](#page-22-2) (page 23) messages back to the invoker of this method. Subclasses shouldn't override this method.

See the NSInputManager and NSTextInput class and protocol specifications for more information on input management.

**Availability**

<span id="page-28-2"></span>Available in Mac OS X v10.0 and later.

**Declared In** NSResponder.h

### **keyDown:**

Informs the receiver that the user has pressed a key.

- (void)**keyDown:**(NSEvent \*)*theEvent*

#### **Parameters**

#### *theEvent*

An object encapsulating information about the key-down event.

#### **Discussion**

The receiver can interpret *theEvent* itself, or pass it to the system input manager using [interpretKeyEvents:](#page-28-1) (page 29). The default implementation simply passes this message to the next responder.

### **Availability**

Available in Mac OS X v10.0 and later.

### **Declared In**

<span id="page-29-0"></span>NSResponder.h

### **keyUp:**

Informs the receiver that the user has released a key.

- (void)**keyUp:**(NSEvent \*)*theEvent*

#### **Parameters**

*theEvent*

An object encapsulating information about the key-up event.

#### **Discussion**

The default implementation simply passes this message to the next responder.

#### **Availability**

Available in Mac OS X v10.0 and later.

### <span id="page-29-1"></span>**Declared In**

NSResponder.h

### **lowercaseWord:**

Implemented by subclasses to make lowercase every letter in the word or words surrounding the insertion point or selection, expanding the selection if necessary.

- (void)**lowercaseWord:**(id)*sender*

### **Parameters**

*sender*

Typically the object that invoked this method.

### **Discussion**

If either end of the selection partially covers a word, that entire word is made lowercase. NSResponder declares, but doesn't implement this method.

### **Availability**

Available in Mac OS X v10.0 and later.

#### **See Also**

- [uppercaseWord:](#page-61-1) (page 62)
- [capitalizeWord:](#page-16-0) (page 17)
- [changeCaseOfLetter:](#page-17-0) (page 18)

### **Declared In**

NSResponder.h

### <span id="page-30-0"></span>**menu**

Returns the receiver's menu.

- (NSMenu \*)**menu**

#### **Discussion**

For NSApplication this menu is the same as the menu returned by its mainMenu method.

### **Availability**

Available in Mac OS X v10.0 and later.

### **See Also**

- [setMenu:](#page-56-1) (page 57)
- menuForEvent: (NSView)
- + defaultMenu (NSView)

### **Related Sample Code**

MenuItemView UIElementInspector

#### <span id="page-30-1"></span>**Declared In**

NSResponder.h

### **mouseDown:**

Informs the receiver that the user has pressed the left mouse button.

- (void)**mouseDown:**(NSEvent \*)*theEvent*

### **Parameters**

*theEvent*

An object encapsulating information about the mouse-down event.

#### **Discussion**

The default implementation simply passes this message to the next responder.

### **Availability**

Available in Mac OS X v10.0 and later.

### **Related Sample Code**

Sketch-112

**Declared In** NSResponder.h

### <span id="page-31-0"></span>**mouseDragged:**

Informs the receiver that the user has moved the mouse with the left button pressed.

- (void)**mouseDragged:**(NSEvent \*)*theEvent*

### **Parameters**

*theEvent*

An object encapsulating information about the mouse-dragged event.

**Discussion**

The default implementation simply passes this message to the next responder.

**Availability** Available in Mac OS X v10.0 and later.

<span id="page-31-1"></span>**Declared In** NSResponder.h

### **mouseEntered:**

Informs the receiver that the cursor has entered a tracking rectangle.

```
- (void)mouseEntered:(NSEvent *)theEvent
```
### **Parameters**

*theEvent*

An object encapsulating information about the mouse-entered event.

#### **Discussion**

The default implementation simply passes this message to the next responder.

### **Availability**

Available in Mac OS X v10.0 and later.

### <span id="page-31-2"></span>**Declared In**

NSResponder.h

### **mouseExited:**

Informs the receiver that the cursor has exited a tracking rectangle.

```
- (void)mouseExited:(NSEvent *)theEvent
```
### **Parameters**

*theEvent*

An object encapsulating information about the mouse-exited event.

### **Discussion**

The default implementation simply passes this message to the next responder.

### **Availability**

Available in Mac OS X v10.0 and later.

**Declared In** NSResponder.h

### <span id="page-32-0"></span>**mouseMoved:**

Informs the receiver that the mouse has moved specified.

- (void)**mouseMoved:**(NSEvent \*)*theEvent*

### **Parameters**

*theEvent*

An object encapsulating information about the mouse-moved event.

### **Discussion**

The default implementation simply passes this message to the next responder.

**Availability** Available in Mac OS X v10.0 and later.

### **See Also**

– setAcceptsMouseMovedEvents: (NSWindow)

**Declared In**

<span id="page-32-1"></span>NSResponder.h

### **mouseUp:**

Informs the receiver that the user has released the left mouse button.

```
- (void)mouseUp:(NSEvent *)theEvent
```
### **Parameters**

```
theEvent
```
An object encapsulating information about the mouse-up event.

### **Discussion**

The default implementation simply passes this message to the next responder.

**Availability** Available in Mac OS X v10.0 and later.

<span id="page-32-2"></span>**Declared In** NSResponder.h

### **moveBackward:**

Implemented by subclasses to move the selection or insertion point one element or character backward.

```
- (void)moveBackward:(id)sender
```
#### *sender*

Typically the object that invoked this method.

#### **Discussion**

In text, if there is a selection it should be deselected, and the insertion point should be placed at the beginning of the former selection. NSResponder declares but doesn't implement this method.

#### **Availability**

Available in Mac OS X v10.0 and later.

#### **Declared In**

<span id="page-33-0"></span>NSResponder.h

### **moveBackwardAndModifySelection:**

Implemented by subclasses to expand or reduce either end of the selection backward by one element or character.

- (void)**moveBackwardAndModifySelection:**(id)*sender*

#### **Parameters**

*sender*

Typically the object that invoked this method.

#### **Discussion**

If the end being modified is the backward end, this method expands the selection; if the end being modified is the forward end, it reduces the selection. The first moveBackwardAndModifySelection: or [moveForwardAndModifySelection:](#page-35-0) (page 36) method in a series determines the end being modified by always expanding. Hence, this method results in the backward end becoming the mobile one if invoked first. By default, [moveLeftAndModifySelection:](#page-35-2) (page 36) is bound to the left arrow key.

NSResponder declares but doesn't implement this method.

#### **Availability**

Available in Mac OS X v10.0 and later.

<span id="page-33-1"></span>**Declared In** NSResponder.h

### **moveDown:**

Implemented by subclasses to move the selection or insertion point one element or character down.

```
- (void)moveDown:(id)sender
```
### **Parameters**

*sender*

Typically the object that invoked this method.

#### **Discussion**

In text, if there is a selection it should be deselected, and the insertion point should be placed below the beginning of the former selection. NSResponder declares but doesn't implement this method.

### **Availability**

Available in Mac OS X v10.0 and later.

**Declared In** NSResponder.h

### <span id="page-34-0"></span>**moveDownAndModifySelection:**

Implemented by subclasses to expand or reduce the top or bottom end of the selection downward by one element, character, or line (whichever is appropriate for text direction).

- (void)**moveDownAndModifySelection:**(id)*sender*

### **Parameters**

*sender*

Typically the object that invoked this method.

#### **Discussion**

If the end being modified is the bottom, this method expands the selection; if the end being modified is the top, it reduces the selection. The first moveDownAndModifySelection: or [moveUpAndModifySelection:](#page-40-0) (page 41) method in a series determines the end being modified by always expanding. Hence, this method results in the bottom end becoming the mobile one if invoked first.

NSResponder declares but doesn't implement this method.

### **Availability**

Available in Mac OS X v10.0 and later.

### <span id="page-34-1"></span>**Declared In**

NSResponder.h

### **moveForward:**

Implemented by subclasses to move the selection or insertion point one element or character forward.

- (void)**moveForward:**(id)*sender*

#### **Parameters**

*sender*

Typically the object that invoked this method.

### **Discussion**

In text, if there is a selection it should be deselected, and the insertion point should be placed at the end of the former selection. NSResponder declares but doesn't implement this method.

### **Availability**

Available in Mac OS X v10.0 and later.

### **Declared In**

NSResponder.h

### <span id="page-35-0"></span>**moveForwardAndModifySelection:**

Implemented by subclasses to expand or reduce either end of the selection forward by one element or character.

- (void)**moveForwardAndModifySelection:**(id)*sender*

#### **Parameters**

*sender*

Typically the object that invoked this method.

#### **Discussion**

If the end being modified is the backward end, this method reduces the selection; if the end being modified is the forward end, it expands the selection. The first [moveBackwardAndModifySelection:](#page-33-0) (page 34) or moveForwardAndModifySelection: method in a series determines the end being modified by always expanding. Hence, this method results in the forward end becoming the mobile one if invoked first. By default, [moveRightAndModifySelection:](#page-36-1) (page 37) is bound to the right arrow key.

NSResponder declares but doesn't implement this method.

### **Availability**

Available in Mac OS X v10.0 and later.

<span id="page-35-1"></span>**Declared In** NSResponder.h

### **moveLeft:**

Implemented by subclasses to move the selection or insertion point one element or character to the left.

```
- (void)moveLeft:(id)sender
```
#### **Parameters**

*sender*

Typically the object that invoked this method.

#### **Discussion**

In text, if there is a selection it should be deselected, and the insertion point should be placed at the left end of the former selection. NSResponder declares but doesn't implement this method.

#### **Availability**

Available in Mac OS X v10.0 and later.

#### <span id="page-35-2"></span>**Declared In**

NSResponder.h

### **moveLeftAndModifySelection:**

Implemented by subclasses to expand or reduce either end of the selection to the left (display order) by one element or character.

- (void)**moveLeftAndModifySelection:**(id)*sender*

*sender*

Typically the object that invoked this method.

#### **Discussion**

If the end being modified is the left end, this method expands the selection; if the end being modified is the right end, it reduces the selection. The first moveLeftAndModifySelection: or [moveRightAndModifySelection:](#page-36-1) (page 37) method in a series determines the end being modified by always expanding. Hence, this method results in the left end becoming the mobile one if invoked first. By default, this method is bound to the left arrow key.

NSResponder declares but doesn't implement this method.

The essential difference between this method and the corresponding [moveBackwardAndModifySelection:](#page-33-0) (page 34) is that the latter method moves in logical order, which can differ in bidirectional text, whereas this method moves in display order.

#### **Availability**

Available in Mac OS X v10.3 and later.

### **Declared In**

<span id="page-36-0"></span>NSResponder.h

### **moveRight:**

Implemented by subclasses to move the selection or insertion point one element or character to the right.

- (void)**moveRight:**(id)*sender*

### **Parameters**

*sender*

Typically the object that invoked this method.

### **Discussion**

In text, if there is a selection it should be deselected, and the insertion point should be placed at the right end of the former selection. NSResponder declares but doesn't implement this method.

### **Availability**

Available in Mac OS X v10.0 and later.

### <span id="page-36-1"></span>**Declared In**

NSResponder.h

### **moveRightAndModifySelection:**

Implemented by subclasses to expand or reduce either end of the selection to the right (display order) by one element or character.

- (void)**moveRightAndModifySelection:**(id)*sender*

### **Parameters**

*sender*

Typically the object that invoked this method.

#### **Discussion**

If the end being modified is the left end, this method reduces the selection; if the end being modified is the right end, it expands the selection. The first [moveLeftAndModifySelection:](#page-35-2) (page 36) or moveRightAndModifySelection: method in a series determines the end being modified by always expanding. Hence, this method results in the right end becoming the mobile one if invoked first. By default, this method is bound to the right arrow key.

NSResponder declares but doesn't implement this method.

The essential difference between this method and the corresponding [moveForwardAndModifySelection:](#page-35-0) (page 36) is that the latter method moves in logical order, which can differ in bidirectional text, whereas this method moves in display order.

#### **Availability**

Available in Mac OS X v10.3 and later.

### **Declared In**

<span id="page-37-0"></span>NSResponder.h

### **moveToBeginningOfDocument:**

Implemented by subclassesto move the selection to the first element of the document or the insertion point to the beginning.

- (void)**moveToBeginningOfDocument:**(id)*sender*

#### **Parameters**

*sender*

Typically the object that invoked this method.

**Discussion**

NSResponder declares but doesn't implement this method.

#### **Availability**

Available in Mac OS X v10.0 and later.

#### <span id="page-37-1"></span>**Declared In**

NSResponder.h

### **moveToBeginningOfLine:**

Implemented by subclasses to move the selection to the first element of the selected line or the insertion point to the beginning of the line.

- (void)**moveToBeginningOfLine:**(id)*sender*

### **Parameters**

*sender*

Typically the object that invoked this method.

#### **Discussion**

NSResponder declares but doesn't implement this method.

**Availability**

Available in Mac OS X v10.0 and later.

**Declared In** NSResponder.h

### <span id="page-38-0"></span>**moveToBeginningOfParagraph:**

Implemented by subclasses to move the insertion point to the beginning of the selected paragraph.

- (void)**moveToBeginningOfParagraph:**(id)*sender*

### **Parameters**

*sender* Typically the object that invoked this method.

**Discussion** NSResponder declares but doesn't implement this method.

**Availability** Available in Mac OS X v10.0 and later.

<span id="page-38-1"></span>**Declared In** NSResponder.h

### **moveToEndOfDocument:**

Implemented by subclasses to move the selection to the last element of the document or the insertion point to the end.

- (void)**moveToEndOfDocument:**(id)*sender*

### **Parameters**

*sender*

Typically the object that invoked this method.

**Discussion** NSResponder declares but doesn't implement this method.

**Availability** Available in Mac OS X v10.0 and later.

<span id="page-38-2"></span>**Declared In** NSResponder.h

### **moveToEndOfLine:**

Implemented by subclasses to move the selection to the last element of the selected line or the insertion point to the end of the line.

```
- (void)moveToEndOfLine:(id)sender
```
*sender* Typically the object that invoked this method.

**Discussion** NSResponder declares but doesn't implement this method.

### **Availability** Available in Mac OS X v10.0 and later.

**Declared In** NSResponder.h

### <span id="page-39-0"></span>**moveToEndOfParagraph:**

Implemented by subclasses to move the insertion point to the end of the selected paragraph.

- (void)**moveToEndOfParagraph:**(id)*sender*

### **Parameters**

*sender*

Typically the object that invoked this method.

**Discussion** NSResponder declares but doesn't implement this method.

#### **Availability**

Available in Mac OS X v10.0 and later.

### <span id="page-39-1"></span>**Declared In**

NSResponder.h

### **moveUp:**

Implemented by subclasses to move the selection or insertion point one element or character up.

- (void)**moveUp:**(id)*sender*

#### **Parameters**

*sender*

Typically the object that invoked this method.

#### **Discussion**

In text, if there is a selection it should be deselected, and the insertion point should be placed above the beginning of the former selection. NSResponder declares but doesn't implement this method.

#### **Availability**

Available in Mac OS X v10.0 and later.

### **Declared In**

NSResponder.h

### <span id="page-40-0"></span>**moveUpAndModifySelection:**

Implemented by subclasses to expand or reduce the top or bottom end of the selection upward by one element, character, or line (whichever is appropriate for text direction).

- (void)**moveUpAndModifySelection:**(id)*sender*

#### **Parameters**

*sender*

Typically the object that invoked this method.

#### **Discussion**

If the end being modified is the bottom, this method reduces the selection; if the end being modified is the top, it expands the selection. The first [moveDownAndModifySelection:](#page-34-0) (page 35) or moveUpAndModifySelection: method in a series determines the end being modified by always expanding. Hence, this method results in the top end becoming the mobile one if invoked first.

NSResponder declares but doesn't implement this method.

### **Availability**

Available in Mac OS X v10.0 and later.

<span id="page-40-1"></span>**Declared In** NSResponder.h

### **moveWordBackward:**

Implemented by subclasses to move the selection or insertion point one word backward.

```
- (void)moveWordBackward:(id)sender
```
### **Parameters**

*sender*

Typically the object that invoked this method.

#### **Discussion**

If there is a selection it should be deselected, and the insertion point should be placed at the end of the first word preceding the former selection. NSResponder declares but doesn't implement this method.

#### **Availability**

Available in Mac OS X v10.0 and later.

#### **See Also**

<span id="page-40-2"></span>[– moveWordLeft:](#page-42-0) (page 43)

#### **Declared In**

NSResponder.h

### **moveWordBackwardAndModifySelection:**

Implemented by subclasses to expand or reduce either end of the selection backward by one whole word.

- (void)**moveWordBackwardAndModifySelection:**(id)*sender*

*sender*

Typically the object that invoked this method.

#### **Discussion**

If the end being modified is the backward end, this method expands the selection; if the end being modified is the forward end, it reduces the selection. The first moveWordBackwardAndModifySelection: or [moveWordForwardAndModifySelection:](#page-41-1) (page 42) method in a series determines the end being modified by always expanding. Hence, this method results in the backward end becoming the mobile one if invoked first.

NSResponder declares but doesn't implement this method.

#### **Availability**

Available in Mac OS X v10.0 and later.

#### **See Also**

[– moveWordLeftAndModifySelection:](#page-42-1) (page 43)

### **Declared In**

<span id="page-41-0"></span>NSResponder.h

### **moveWordForward:**

Implemented by subclasses to move the selection or insertion point one word forward, in logical order.

- (void)**moveWordForward:**(id)*sender*

#### **Parameters**

```
sender
```
Typically the object that invoked this method.

#### **Discussion**

If there is a selection it should be deselected, and the insertion point should be placed at the beginning of the first word following the former selection. NSResponder declares but doesn't implement this method.

#### **Availability**

Available in Mac OS X v10.0 and later.

```
See Also
– moveWordRight: (page 44)
```
### <span id="page-41-1"></span>**Declared In**

NSResponder.h

### **moveWordForwardAndModifySelection:**

Implemented by subclasses to expand or reduce either end of the selection forward by one whole word.

- (void)**moveWordForwardAndModifySelection:**(id)*sender*

### *sender*

Typically the object that invoked this method.

### **Discussion**

If the end being modified is the backward end, this method reduces the selection; if the end being modified is the forward end, it expands the selection. The first [moveWordBackwardAndModifySelection:](#page-40-2) (page 41) or moveWordForwardAndModifySelection: method in a series determines the end being modified by always expanding. Hence, this method results in the forward end becoming the mobile one if invoked first. NSResponder declares but doesn't implement this method.

### **Availability**

Available in Mac OS X v10.0 and later.

### **See Also**

[– moveWordRightAndModifySelection:](#page-43-1) (page 44)

### **Declared In**

<span id="page-42-0"></span>NSResponder.h

### **moveWordLeft:**

Implemented by subclasses to move the selection or insertion point one word to the left, in display order.

- (void)**moveWordLeft:**(id)*sender*

### **Parameters**

```
sender
```
Typically the object that invoked this method.

### **Discussion**

If there is a selection it should be deselected, and the insertion point should be placed at the end of the first word to the left of the former selection. NSResponder declares but doesn't implement this method.

The main difference between this method and the corresponding [moveWordBackward:](#page-40-1) (page 41) method is that the latter moves in logical order, which is important in bidirectional text, whereas this method moves in display order.

### **Availability**

Available in Mac OS X v10.3 and later.

<span id="page-42-1"></span>**Declared In** NSResponder.h

### **moveWordLeftAndModifySelection:**

Implemented by subclassesto expand or reduce either end of the selection left by one whole word in display order.

- (void)**moveWordLeftAndModifySelection:**(id)*sender*

*sender*

Typically the object that invoked this method.

#### **Discussion**

If the end being modified is the left end, this method expands the selection; if the end being modified is the right end, it reduces the selection. The first moveWordLeftAndModifySelection: or [moveWordRightAndModifySelection:](#page-43-1) (page 44) method in a series determines the end being modified by always expanding. Hence, this method results in the left end becoming the mobile one if invoked first.

NSResponder declares but doesn't implement this method.

The main difference between this method and the corresponding [moveWordBackwardAndModifySelection:](#page-40-2) (page 41) method is that the latter moves in logical order, which is important in bidirectional text, whereas this method moves in display order.

#### **Availability**

Available in Mac OS X v10.3 and later.

<span id="page-43-0"></span>**Declared In** NSResponder.h

### **moveWordRight:**

Implemented by subclasses to move the selection or insertion point one word right.

```
- (void)moveWordRight:(id)sender
```
#### **Parameters**

*sender*

Typically the object that invoked this method.

#### **Discussion**

If there is a selection it should be deselected, and the insertion point should be placed at the beginning of the first word to the right of the former selection. NSResponder declares but doesn't implement this method.

The main difference between this method and the corresponding [moveWordForward:](#page-41-0) (page 42) method is that the latter moves in logical order, which is important in bidirectional text, whereas this method moves in display order.

#### **Availability**

Available in Mac OS X v10.3 and later.

## <span id="page-43-1"></span>**Declared In**

NSResponder.h

### **moveWordRightAndModifySelection:**

Implemented by subclasses to expand or reduce either end of the selection to the right by one whole word.

- (void)**moveWordRightAndModifySelection:**(id)*sender*

*sender*

Typically the object that invoked this method.

#### **Discussion**

If the end being modified is the backward end, this method reduces the selection; if the end being modified is the forward end, it expands the selection. The first [moveWordBackwardAndModifySelection:](#page-40-2) (page 41) or moveWordForwardAndModifySelection: method in a series determines the end being modified by always expanding. Hence, this method results in the forward end becoming the mobile one if invoked first. NSResponder declares but doesn't implement this method.

### The main difference between this method and the corresponding

[moveWordForwardAndModifySelection:](#page-41-1) (page 42) method is that the latter moves in logical order, which is important in bidirectional text, whereas this method moves in display order.

### **Availability**

Available in Mac OS X v10.3 and later.

### **Declared In**

<span id="page-44-0"></span>NSResponder.h

### **nextResponder**

Returns the receiver's next responder, or nil if it has none.

- (NSResponder \*)**nextResponder**

### **Availability**

Available in Mac OS X v10.0 and later.

### **See Also**

[– setNextResponder:](#page-57-0) (page 58)

[– noResponderFor:](#page-44-1) (page 45)

### <span id="page-44-1"></span>**Declared In**

NSResponder.h

### **noResponderFor:**

Handles the case where an event or action message falls off the end of the responder chain.

- (void)**noResponderFor:**(SEL)*eventSelector*

### **Parameters**

```
eventSelector
```
A selector identifying the action or event message.

### **Discussion**

The default implementation beeps if *eventSelector* is [keyDown:](#page-28-2) (page 29).

### **Availability**

Available in Mac OS X v10.0 and later.

**Declared In** NSResponder.h

### <span id="page-45-0"></span>**otherMouseDown:**

Informs the receiver that the user has pressed a mouse button other than the left or right one.

- (void)**otherMouseDown:**(NSEvent \*)*theEvent*

### **Parameters**

*theEvent*

**Discussion**

An object encapsulating information about the mouse-down event.

The default implementation simply passes this message to the next responder. **Availability**

Available in Mac OS X v10.1 and later.

<span id="page-45-1"></span>**Declared In** NSResponder.h

### **otherMouseDragged:**

Informs the receiver that the user has moved the mouse with a button other than the left or right button pressed.

- (void)**otherMouseDragged:**(NSEvent \*)*theEvent*

### **Parameters**

*theEvent*

An object encapsulating information about the mouse-dragged event.

#### **Discussion**

The default implementation simply passes this message to the next responder.

#### **Availability**

Available in Mac OS X v10.1 and later.

#### <span id="page-45-2"></span>**Declared In**

NSResponder.h

### **otherMouseUp:**

Informs the receiver that the user has released a mouse button other than the left or right button.

```
- (void)otherMouseUp:(NSEvent *)theEvent
```
### **Parameters**

*theEvent*

An object encapsulating information about the mouse-up event.

### **Discussion**

The default implementation simply passes this message to the next responder.

### **Availability**

Available in Mac OS X v10.1 and later.

### **Declared In**

<span id="page-46-0"></span>NSResponder.h

### **pageDown:**

Implemented by subclasses to scroll the receiver down (or back) one page in its scroll view, also moving the insertion point to the top of the newly displayed page.

```
- (void)pageDown:(id)sender
```
### **Parameters**

*sender*

Typically the object that invoked this method.

## **Discussion**

NSResponder declares but doesn't implement this method.

**Availability** Available in Mac OS X v10.0 and later.

#### **See Also**

```
– scrollPageDown: (page 53)
– scrollPageUp: (page 54)
```
### <span id="page-46-1"></span>**Declared In**

NSResponder.h

### **pageUp:**

Implemented by subclasses to scroll the receiver up (or forward) one page in its scroll view, also moving the insertion point to the top of the newly displayed page.

```
- (void)pageUp:(id)sender
```
### **Parameters**

*sender*

Typically the object that invoked this method.

### **Discussion**

NSResponder declares but doesn't implement this method.

### **Availability**

Available in Mac OS X v10.0 and later.

### **See Also**

[– scrollPageDown:](#page-52-1) (page 53)

[– scrollPageUp:](#page-53-0) (page 54)

**Declared In** NSResponder.h

### <span id="page-47-0"></span>**performKeyEquivalent:**

Overridden by subclasses to handle a key equivalent.

- (BOOL)**performKeyEquivalent:**(NSEvent \*)*theEvent*

### **Parameters**

*theEvent*

An event object that represents the key equivalent pressed.

### **Discussion**

If the character code or codes in *theEvent* match the receiver's key equivalent, the receiver should respond to the event and return YES. The default implementation does nothing and returns NO.

**Note:** [performKeyEquivalent:](#page-47-0) (page 48) takes an NSEvent object as its argument, while [performMnemonic:](#page-47-1) (page 48) takes an NSString object containing the uninterpreted characters of the key event. You should extract the characters for a key equivalent using the NSEvent method charactersIgnoringModifiers.

### **Availability**

Available in Mac OS X v10.0 and later.

### **See Also**

- performKeyEquivalent: (NSView)
- performKeyEquivalent: (NSButton)

### <span id="page-47-1"></span>**Declared In**

NSResponder.h

### **performMnemonic:**

Overridden by subclasses to handle a mnemonic.

- (BOOL)**performMnemonic:**(NSString \*)*aString*

#### **Parameters**

*aString*

A string containing mnemonic character code or codes.

### **Discussion**

If the character code or codes in *aString* match the receiver's mnemonic, the receiver should perform the mnemonic and return YES. The default implementation does nothing and returns NO. Mnemonics are not supported in Mac OS X.

### **Availability**

Available in Mac OS X v10.0 and later.

**See Also**

– performMnemonic: (NSView)

**Declared In** NSResponder.h

### <span id="page-48-0"></span>**presentError:**

Presents an error alert to the user as an application-modal dialog.

- (BOOL)**presentError:**(NSError \*)*anError*

### **Parameters**

*anError*

An object containing information about an error.

#### **Discussion**

The alert displays information found in the NSError object *anError*; this information can include error description, recovery suggestion, failure reason, and button titles (all localized). The method returns YES if error recovery succeeded and NO otherwise. For error recovery to be attempted, an recovery-attempter object (that is, an object conforming to the NSErrorRecoveryAttempting informal protocol) must be associated with *anError*.

The default implementation of this method sends  $will$  Present Error: (page 63) to self. By doing this, NSResponder gives subclasses an opportunity to customize error presentation. It then forwards the message, passing any customized error object, to the next responder; if there is no next responder, it passes the error object to NSApp, which displays a document-modal error alert. When the user dismissesthe alert, any recovery attempter associated with the error object is given a chance to recover from the error. See the class description for the precise route up the responder chain (plus document and controller objects) this message might travel.

It is not recommended that you attempt to override this method. If you wish to customize the error presentation, override [willPresentError:](#page-62-0) (page 63) instead.

### **Availability**

Available in Mac OS X v10.4 and later.

#### **See Also**

[– presentError:modalForWindow:delegate:didPresentSelector:contextInfo:](#page-48-1) (page 49)

### **Related Sample Code** Core Data HTML Store **CoreRecipes**

## <span id="page-48-1"></span>**Declared In**

NSResponder.h

### **presentError:modalForWindow:delegate:didPresentSelector:contextInfo:**

Presents an error alert to the user as a document-modal sheet attached to document window.

```
- (void)presentError:(NSError *)error modalForWindow:(NSWindow *)aWindow
   delegate:(id)delegate didPresentSelector:(SEL)didPresentSelector
   contextInfo:(void *)contextInfo
```
*error*

The object encapsulating information about the error.

#### *aWindow*

The window object identifying the window owning the document-modal sheet.

#### *delegate*

The modal delegate for the sheet.

*didPresentSelector*

A selector identifying the message to be sent to the modal delegate. The *didPresentSelector* selector must have the signature:

```
- (void)didPresentErrorWithRecovery:(BOOL)didRecover
   contextInfo:(void *)contextInfo
```
### *contextInfo*

Supplemental data to be passed to the modal delegate; can be NULL.

#### **Discussion**

The information displayed in the alert is extracted from the NSError object *error*; it may include a description, recovery suggestion, failure reason, and button titles (all localized). Once the user dismisses the alert and any recovery attempter associated with the error object has had a chance to recover from it, the receiver sends a message identified by *didPresentSelector* to the modal delegate *delegate*. (A recovery attempter is an object that conforms to the NSErrorRecoveryAttempting informal protocol.)

The modal delegate implements the method identified by  $d$  i dPresent Selector to perform any post-error processing if recovery failed or was not attempted (that is, *didRecover* is NO). Any supplemental data is passed to the modal delegate via *contextInfo*.

The default implementation of this method sends [willPresentError:](#page-62-0) (page 63) to self. By doing this, NSResponder gives subclasses an opportunity to customize error presentation. It then forwards the message, passing any customized error, to the next responder or; if there is no next responder, it passesthe error object to NSApp, which displays a document-modal error alert. When the user dismisses the alert, any recovery attempter associated with the error object is given a chance to recover from the error. See the class description for the precise route up the responder chain (plus document and controller objects) this message might travel.

It is not recommended that you attempt to override this method. If you wish to customize the error presentation, override [willPresentError:](#page-62-0) (page 63) instead.

#### **Availability**

Available in Mac OS X v10.4 and later.

**See Also** [– presentError:](#page-48-0) (page 49)

<span id="page-49-0"></span>**Declared In** NSResponder.h

### **resignFirstResponder**

Notifies the receiver that it's been asked to relinquish its status as first responder in its window.

```
- (BOOL)resignFirstResponder
```
### **Discussion**

The default implementation returns YES, resigning first responder status. Subclasses can override this method to update state or perform some action such as unhighlighting the selection, or to return NO, refusing to relinquish first responder status.

Use the NSWindow makeFirstResponder: method, not this method, to make an object the first responder. Never invoke this method directly.

#### **Availability**

Available in Mac OS X v10.0 and later.

#### **See Also**

[– becomeFirstResponder](#page-15-0) (page 16)

[– acceptsFirstResponder](#page-14-6) (page 15)

### **Related Sample Code**

Clock Control **Dicey** GLChildWindowDemo NURBSSurfaceVertexProg SurfaceVertexProgram

### **Declared In**

<span id="page-50-0"></span>NSResponder.h

### **rightMouseDown:**

Informs the receiver that the user has pressed the right mouse button.

- (void)**rightMouseDown:**(NSEvent \*)*theEvent*

### **Parameters**

*theEvent*

An object encapsulating information about the mouse-down event.

### **Discussion**

The default implementation simply passes this message to the next responder.

### **Availability** Available in Mac OS X v10.0 and later.

## <span id="page-50-1"></span>**Declared In**

NSResponder.h

### **rightMouseDragged:**

Informs the receiver that the user has moved the mouse with the right button pressed .

- (void)**rightMouseDragged:**(NSEvent \*)*theEvent*

```
theEvent
```
An object encapsulating information about the mouse-dragged event.

#### **Discussion**

The default implementation simply passes this message to the next responder.

#### **Availability**

Available in Mac OS X v10.0 and later.

**Declared In** NSResponder.h

### <span id="page-51-0"></span>**rightMouseUp:**

Informs the receiver that the user has released the right mouse button.

```
- (void)rightMouseUp:(NSEvent *)theEvent
```
### **Parameters**

*theEvent*

An object encapsulating information about the mouse-up event.

**Discussion**

The default implementation simply passes this message to the next responder.

#### **Availability**

Available in Mac OS X v10.0 and later.

### <span id="page-51-1"></span>**Declared In**

NSResponder.h

### **scrollLineDown:**

Implemented by subclasses to scroll the receiver one line down in its scroll view, without changing the selection.

- (void)**scrollLineDown:**(id)*sender*

#### **Parameters**

*sender*

Typically the object that invoked this method.

#### **Discussion**

NSResponder declares but doesn't implement this method.

### **Availability**

Available in Mac OS X v10.0 and later.

### **See Also**

[– scrollLineUp:](#page-52-0) (page 53)

– lineScroll (NSScrollView)

**Declared In** NSResponder.h

### <span id="page-52-0"></span>**scrollLineUp:**

Implemented by subclasses to scroll the receiver one line up in its scroll view, without changing the selection.

- (void)**scrollLineUp:**(id)*sender*

### **Parameters**

*sender*

Typically the object that invoked this method.

**Discussion**

NSResponder declares but doesn't implement this method.

**Availability** Available in Mac OS X v10.0 and later.

### **See Also**

[– scrollLineDown:](#page-51-1) (page 52) – lineScroll (NSScrollView)

<span id="page-52-1"></span>**Declared In** NSResponder.h

### **scrollPageDown:**

Implemented by subclasses to scroll the receiver one page down in its scroll view, without changing the selection.

```
- (void)scrollPageDown:(id)sender
```
### **Parameters**

*sender*

Typically the object that invoked this method.

#### **Discussion**

NSResponder declares but doesn't implement this method.

### **Availability**

Available in Mac OS X v10.0 and later.

### **See Also**

- [pageDown:](#page-46-0) (page 47)
- [pageUp:](#page-46-1) (page 47)
- pageScroll (NSScrollView)

### **Declared In**

NSResponder.h

### <span id="page-53-0"></span>**scrollPageUp:**

Implemented by subclassesto scroll the receiver one page up in itsscroll view, without changing the selection.

- (void)**scrollPageUp:**(id)*sender*

### **Parameters**

```
sender
```
Typically the object that invoked this method.

**Discussion** NSResponder declares but doesn't implement this method.

#### **Availability**

Available in Mac OS X v10.0 and later.

### **See Also**

- [pageDown:](#page-46-0) (page 47)
- [pageUp:](#page-46-1) (page 47)
- pageScroll (NSScrollView)

### **Declared In**

<span id="page-53-1"></span>NSResponder.h

### **scrollWheel:**

Informs the receiver that the mouse's scroll wheel has moved.

```
- (void)scrollWheel:(NSEvent *)theEvent
```
### **Parameters**

*theEvent*

An object encapsulating information about the wheel-scrolling event.

### **Discussion**

The default implementation simply passes this message to the next responder.

### **Availability**

Available in Mac OS X v10.0 and later.

### <span id="page-53-2"></span>**Declared In**

NSResponder.h

### **selectAll:**

Implemented by subclasses to select all selectable elements.

- (void)**selectAll:**(id)*sender*

### **Parameters**

*sender*

Typically the object that invoked this method.

### **Discussion**

NSResponder declares but doesn't implement this method.

#### **Availability**

Available in Mac OS X v10.0 and later.

### **Declared In**

<span id="page-54-0"></span>NSResponder.h

### **selectLine:**

Implemented by subclasses to select all elements in the line or lines containing the selection or insertion point.

- (void)**selectLine:**(id)*sender*

### **Parameters**

*sender*

Typically the object that invoked this method.

#### **Discussion**

NSResponder declares but doesn't implement this method.

**Availability** Available in Mac OS X v10.0 and later.

<span id="page-54-1"></span>**Declared In** NSResponder.h

## **selectParagraph:**

Implemented by subclasses to select all paragraphs containing the selection or insertion point.

- (void)**selectParagraph:**(id)*sender*

### **Parameters**

*sender* Typically the object that invoked this method.

### **Discussion**

NSResponder declares but doesn't implement this method.

**Availability** Available in Mac OS X v10.0 and later.

<span id="page-54-2"></span>**Declared In** NSResponder.h

### **selectToMark:**

Implemented by subclasses to select all items from the insertion point or selection to a previously placed mark, including the selection itself if not empty.

```
- (void)selectToMark:(id)sender
```
*sender*

Typically the object that invoked this method.

#### **Discussion**

NSResponder declares but doesn't implement this method.

#### **Availability**

Available in Mac OS X v10.0 and later.

### **See Also**

```
– setMark: (page 57)
```
[– deleteToMark:](#page-21-1) (page 22)

#### **Declared In**

<span id="page-55-0"></span>NSResponder.h

### **selectWord:**

Implemented by subclasses to extend the selection to the nearest word boundaries outside it (up to, but not including, word delimiters).

- (void)**selectWord:**(id)*sender*

### **Parameters**

*sender*

Typically the object that invoked this method.

#### **Discussion**

NSResponder declares but doesn't implement this method.

### **Availability**

Available in Mac OS X v10.0 and later.

### <span id="page-55-1"></span>**Declared In**

NSResponder.h

### **setInterfaceStyle:**

Sets the receiver's style to the style specified by *interfaceStyle*, such as NSMacintoshInterfaceStyle or NSWindows95InterfaceStyle.

- (void)**setInterfaceStyle:**(NSInterfaceStyle)*interfaceStyle*

### **Parameters**

*interfaceStyle*

An enum constant identifying an interface style.

#### **Discussion**

set InterfaceStyle: is an abstract method in NSResponder, but is overridden in classes such as NSWindow and NSView to actually set the interface style. You should almost never need to invoke or override this method, but if you do override it, your version should always invoke the implementation in super.

**Availability**

Available in Mac OS X v10.0 and later.

**See Also** [– interfaceStyle](#page-28-0) (page 29)

**Declared In** NSInterfaceStyle.h

### <span id="page-56-0"></span>**setMark:**

Implemented by subclasses to set a mark at the insertion point or selection, which is used by [deleteToMark:](#page-21-1) (page 22) and [selectToMark:](#page-54-2) (page 55).

- (void)**setMark:**(id)*sender*

### **Parameters**

*sender*

Typically the object that invoked this method.

**Discussion** NSResponder declares but doesn't implement this method.

**Availability** Available in Mac OS X v10.0 and later.

**See Also** [– swapWithMark:](#page-58-1) (page 59)

<span id="page-56-1"></span>**Declared In** NSResponder.h

### **setMenu:**

Sets the receiver's menu.

- (void)**setMenu:**(NSMenu \*)*aMenu*

### **Parameters**

*aMenu*

The menu object to set as the receiver's menu.

### **Discussion**

If the receiver is an NSApplication object, this method sets the main menu, typically set using setMainMenu:.

### **Availability**

Available in Mac OS X v10.0 and later.

### **See Also**

[– menu](#page-30-0) (page 31)

**Related Sample Code** VertexPerformanceTest **Declared In** NSResponder.h

### <span id="page-57-0"></span>**setNextResponder:**

Sets the receiver's next responder.

- (void)**setNextResponder:**(NSResponder \*)*aResponder*

### **Parameters**

*aResponder*

An object that inherits, directly or indirectly, from NSResponder.

**Availability**

Available in Mac OS X v10.0 and later.

```
See Also
– nextResponder (page 45)
```
### **Declared In**

<span id="page-57-1"></span>NSResponder.h

### **shouldBeTreatedAsInkEvent:**

Returns YES if the specified event should be treated as an ink event, NO if it should be treated as a mouse event.

- (BOOL)**shouldBeTreatedAsInkEvent:**(NSEvent \*)*theEvent*

### **Parameters**

*theEvent*

An event object representing the event to be tested.

### **Discussion**

This method provides the ability to distinguish when a pen-down should start inking versus when a pen-down should be treated as a mouse down event. This allows for a write-anywhere model for pen-based input.

The default implementation in NSApplication sends the method to the NSWindow object under the pen. If the window is inactive, this method returns  $YES$ , unless the pen-down is in the window drag region. If the window is active, this method is sent to the NSV i ew object under the pen.

The default implementation in NSView returns YES, and NSControl overrides and returns NO. This allows write-anywhere over most NSView objects, but allows the pen to be used to track in controls and to move windows.

A custom view should override this method to get the correct behavior for a pen-down in the view.

### **Availability**

Available in Mac OS X v10.2 and later.

### **Declared In**

NSResponder.h

### <span id="page-58-0"></span>**showContextHelp:**

Implemented by subclasses to invoke the help system, displaying information relevant to the receiver and its current state.

```
- (void)showContextHelp:(id)sender
```
#### **Parameters**

*sender*

Typically the object that invoked this method.

**Availability** Available in Mac OS X v10.0 and later.

**See Also** [– helpRequested:](#page-23-2) (page 24)

**Declared In**

<span id="page-58-1"></span>NSResponder.h

### **swapWithMark:**

Swaps the mark and the selection or insertion point, so that what was marked is now the selection or insertion point, and what was the insertion point or selection is now the mark.

- (void)**swapWithMark:**(id)*sender*

### **Parameters**

*sender*

Typically the object that invoked this method.

**Discussion** NSResponder declares but doesn't implement this method.

**Availability** Available in Mac OS X v10.0 and later.

**See Also** [– setMark:](#page-56-0) (page 57)

<span id="page-58-2"></span>**Declared In** NSResponder.h

### **tabletPoint:**

Informs the receiver that a tablet-point event has occurred.

- (void)**tabletPoint:**(NSEvent \*)*theEvent*

### **Parameters**

*theEvent*

An object encapsulating information about the tablet-point event.

#### **Discussion**

Tablet events are represented by NSEvent objects of type NSTabletPoint. They describe the current state of a transducer (that is, a pointing device) that is in proximity to its tablet, reflecting changes such as location, pressure, tilt, and rotation. See the NSEvent reference for the methods that allow you to extract this and other information from *theEvent*. The default implementation of NSResponder passes the message to the next responder.

#### **Availability**

Available in Mac OS X v10.4 or later.

**See Also** [– tabletProximity:](#page-59-0) (page 60)

**Declared In**

<span id="page-59-0"></span>NSResponder.h

### **tabletProximity:**

Informs the receiver that a tablet-proximity event has occurred.

- (void)**tabletProximity:**(NSEvent \*)*theEvent*

#### **Parameters**

*theEvent*

An object encapsulating information about the tablet-point event.

#### **Discussion**

Tablet events are represented by NSEvent objects of type NSTabletProximity. Tablet devices generate proximity events when the transducer (pointing device) nears a tablet and when it moves away from a tablet. From an event object of this type you can extract information about the kind of device and its capabilities, as well as the relation of this tablet-proximity event to various tablet-point events; see the NSEvent reference for details. The default implementation passes the message to the next responder.

### **Availability**

Available in Mac OS X v10.4 or later.

**See Also**

[– tabletPoint:](#page-58-2) (page 59)

### <span id="page-59-1"></span>**Declared In**

NSResponder.h

### **transpose:**

Transposes the characters to either side of the insertion point and advances the insertion point past both of them. Does nothing to a selected range of text.

- (void)**transpose:**(id)*sender*

#### **Parameters**

*sender*

Typically the object that invoked this method.

### **Discussion**

NSResponder declares but doesn't implement this method.

#### **Availability**

Available in Mac OS X v10.0 and later.

### **Declared In**

<span id="page-60-0"></span>NSResponder.h

### **transposeWords:**

Transposes the words to either side of the insertion point and advances the insertion point past both of them. Does nothing to a selected range of text.

- (void)**transposeWords:**(id)*sender*

### **Parameters**

*sender*

Typically the object that invoked this method.

**Discussion**

NSResponder declares but doesn't implement this method.

**Availability** Available in Mac OS X v10.0 and later.

<span id="page-60-1"></span>**Declared In** NSResponder.h

### **tryToPerform:with:**

Attempts to perform the action indicated method with a specified argument.

- (BOOL)**tryToPerform:**(SEL)*anAction* **with:**(id)*anObject*

### **Parameters**

*anAction*

The selector identifying the action method.

*anObject*

The object to use as the sole argument of the action method.

### **Return Value**

Returns NO if no responder is found that responds to *anAction*, YES otherwise.

### **Discussion**

If the receiver responds to *anAction*, it invokes the method with *anObject* as the argument and returns YES. If the receiver doesn't respond, it sends this message to its next responder with the same selector and object.

### **Availability**

Available in Mac OS X v10.0 and later.

### **See Also**

[– doCommandBySelector:](#page-22-2) (page 23)

– sendAction:to:from: (NSApplication)

**Declared In** NSResponder.h

### <span id="page-61-0"></span>**undoManager**

Returns the undo manager for this responder.

- (NSUndoManager \*)**undoManager**

#### **Discussion**

NSResponder's implementation simply passes this message to the next responder.

#### **Availability**

Available in Mac OS X v10.0 and later.

<span id="page-61-1"></span>**Declared In** NSResponder.h

### **uppercaseWord:**

Implemented by subclasses to make uppercase every letter in the word or words surrounding the insertion point or selection, expanding the selection if necessary.

```
- (void)uppercaseWord:(id)sender
```
### **Parameters**

*sender*

Typically the object that invoked this method.

#### **Discussion**

If either end of the selection partially covers a word, that entire word is made uppercase. NSResponder declares but doesn't implement this method.

#### **Availability**

Available in Mac OS X v10.0 and later.

### **See Also**

- [lowercaseWord:](#page-29-1) (page 30)
- [capitalizeWord:](#page-16-0) (page 17)
- <span id="page-61-2"></span>[– changeCaseOfLetter:](#page-17-0) (page 18)

### **Declared In**

NSResponder.h

### **validRequestorForSendType:returnType:**

Overridden by subclasses to determine what services are available.

```
- (id)validRequestorForSendType:(NSString *)sendType returnType:(NSString 
   *)returnType
```
### *sendType*

A string identifying the send type of pasteboard data. May be an empty string (see discussion).

*returnType*

A string identifying the return type of pasteboard data. May be an empty string (see discussion).

### **Return Value**

If the receiver can place data of *sendType* on the pasteboard and receive data of *returnType*, it should return self; otherwise it should return either [super validRequestorForSendType: returnType: ] or [[self nextResponder] validRequestorForSendType:returnType:], which allows an object higher up in the responder chain to have an opportunity to handle the message.

### **Discussion**

With each event, and for each service in the Services menu, the application object sends this message up the responder chain with the send and return type for the service being checked. This method is therefore invoked many times per event. The default implementation simply forwards this message to the next responder, ultimately returning nil.

Either *sendType* or *returnType*—but not both—may be empty. If *sendType* is empty, the service doesn't require input from the application requesting the service. If *returnType* is empty, the service doesn't return data.

### **Availability**

Available in Mac OS X v10.0 and later.

### **See Also**

- registerServicesMenuSendTypes:returnTypes: (NSApplication)
- writeSelectionToPasteboard:types: (NSServicesRequests protocol)
- readSelectionFromPasteboard: (NSServicesRequests protocol)

### <span id="page-62-0"></span>**Declared In**

NSResponder.h

### **willPresentError:**

Implemented by subclasses to return a custom version of the supplied error object that is more suitable for presentation in alert sheets and dialogs.

- (NSError \*)**willPresentError:**(NSError \*)*anError*

### **Parameters**

```
anError
```
The error object to be customized.

### **Return Value**

The customized error object; if you decide not to customize the error presentation, return by sending this message to super (that is, return [super willPresentError: anError]).

### **Discussion**

When overriding this method, you can examine *anError* and, if its localized description or recovery information is unhelpfully generic, return an error object with more specific localized text. If you do this, always use the domain and error code of the NSError object to distinguish between errors whose presentation you want to customize and those you do not. Don't make decisions based on the localized description, recovery suggestion, or recovery options because parsing localized text is problematic.

The default implementation of this method simply returns *anError* unchanged.

### **Availability**

Available in Mac OS X v10.4 and later.

### **See Also**

- [presentError:](#page-48-0) (page 49)
- [presentError:modalForWindow:delegate:didPresentSelector:contextInfo:](#page-48-1) (page 49)

### **Declared In**

<span id="page-63-0"></span>NSResponder.h

### **yank:**

Replaces the insertion point or selection with text from the kill buffer.

```
- (void)yank:(id)sender
```
### **Parameters**

*sender*

Typically the object that invoked this method.

### **Discussion**

If invoked sequentially, cycles through the kill buffer in reverse order. See "Standard Action Methods for Selecting and Editing" for more information on the kill buffer. NSResponder declares but doesn't implement this method.

#### **Availability**

Available in Mac OS X v10.0 and later.

#### **See Also**

- [deleteToBeginningOfLine:](#page-19-2) (page 20)
- [deleteToEndOfLine:](#page-20-1) (page 21)
- [deleteToBeginningOfParagraph:](#page-20-0) (page 21)
- [deleteToEndOfParagraph:](#page-21-0) (page 22)
- [deleteToMark:](#page-21-1) (page 22)

### **Declared In**

NSResponder.h

# <span id="page-64-0"></span>Document Revision History

This table describes the changes to *NSResponder Class Reference*.

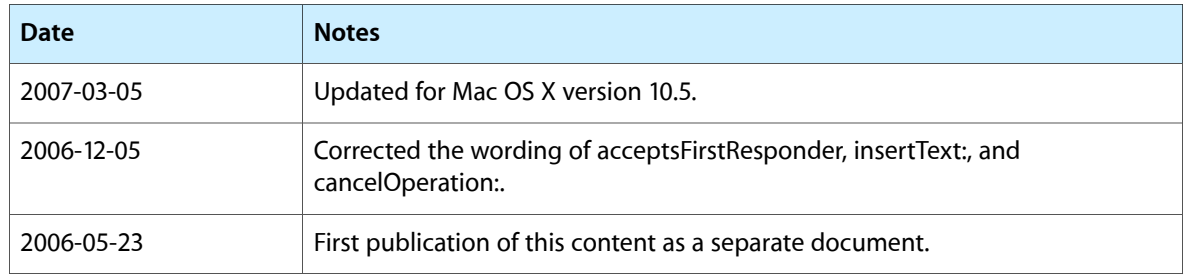

### **REVISION HISTORY**

Document Revision History

# Index

### <span id="page-66-0"></span>A

acceptsFirstResponder instance method [15](#page-14-6)

### B

becomeFirstResponder instance method [16](#page-15-0)

### C

cancelOperation: instance method [16](#page-15-1) capitalizeWord: instance method [17](#page-16-0) centerSelectionInVisibleArea: instance method [17](#page-16-1) changeCaseOfLetter: instance method [18](#page-17-0) complete: instance method [18](#page-17-1) cursorUpdate: instance method [19](#page-18-0)

## D

deleteBackwardByDecomposingPreviousCharacter: instance method [20](#page-19-0) deleteBackward: instance method [19](#page-18-1) deleteForward: instance method [20](#page-19-1) deleteToBeginningOfLine: instance method [20](#page-19-2) deleteToBeginningOfParagraph: instance method [21](#page-20-0) deleteToEndOfLine: instance method [21](#page-20-1) deleteToEndOfParagraph: instance method [22](#page-21-0) deleteToMark: instance method [22](#page-21-1) deleteWordBackward: instance method [23](#page-22-0) deleteWordForward: instance method [23](#page-22-1) doCommandBySelector: instance method [23](#page-22-2)

## F

flagsChanged: instance method [24](#page-23-0) flushBufferedKeyEvents instance method [24](#page-23-1)

### H

helpRequested: instance method [24](#page-23-2)

### I

```
25
insertBacktab: instance method 25
insertContainerBreak: instance method 26
26
26
insertNewlineIgnoringFieldEditor: instance
 method 27
27
insertTab: instance method 27
insertTabIgnoringFieldEditor: instance method
 28
28
29
29
```
### K

keyDown: instance method [29](#page-28-2) keyUp: instance method [30](#page-29-0)

### L

lowercaseWord: instance method [30](#page-29-1)

### M

menu instance method [31](#page-30-0) mouseDown: instance method [31](#page-30-1) mouseDragged: instance method [32](#page-31-0) mouseEntered: instance method [32](#page-31-1) mouseExited: instance method [32](#page-31-2) mouseMoved: instance method [33](#page-32-0) mouseUp: instance method [33](#page-32-1) moveBackwardAndModifySelection: instance method [34](#page-33-0) moveBackward: instance method [33](#page-32-2) moveDownAndModifySelection: instance method [35](#page-34-0) moveDown: instance method [34](#page-33-1) moveForwardAndModifySelection: instance method [36](#page-35-0) moveForward: instance method [35](#page-34-1) moveLeftAndModifySelection: instance method [36](#page-35-2) moveLeft: instance method [36](#page-35-1) moveRightAndModifySelection: instance method [37](#page-36-1) moveRight: instance method [37](#page-36-0) moveToBeginningOfDocument: instance method [38](#page-37-0) moveToBeginningOfLine: instance method [38](#page-37-1) moveToBeginningOfParagraph: instance method [39](#page-38-0) moveToEndOfDocument: instance method [39](#page-38-1) moveToEndOfLine: instance method [39](#page-38-2) moveToEndOfParagraph: instance method [40](#page-39-0) moveUpAndModifySelection: instance method [41](#page-40-0) moveUp: instance method [40](#page-39-1) moveWordBackwardAndModifySelection: instance method [41](#page-40-2) moveWordBackward: instance method [41](#page-40-1) moveWordForwardAndModifySelection: instance method [42](#page-41-1) moveWordForward: instance method [42](#page-41-0) moveWordLeftAndModifySelection: instance method [43](#page-42-1) moveWordLeft: instance method [43](#page-42-0) moveWordRightAndModifySelection: instance method [44](#page-43-1) moveWordRight: instance method [44](#page-43-0)

### N

nextResponder instance method [45](#page-44-0) noResponderFor: instance method [45](#page-44-1)

### O

otherMouseDown: instance method [46](#page-45-0)

otherMouseDragged: instance method [46](#page-45-1) otherMouseUp: instance method [46](#page-45-2)

### P

pageDown: instance method [47](#page-46-0) pageUp: instance method [47](#page-46-1) performKeyEquivalent: instance method [48](#page-47-0) performMnemonic: instance method [48](#page-47-1) presentError: instance method [49](#page-48-0) presentError:modalForWindow:delegate: didPresentSelector: contextInfo: instance

### R

method [49](#page-48-1)

resignFirstResponder instance method [50](#page-49-0) rightMouseDown: instance method [51](#page-50-0) rightMouseDragged: instance method [51](#page-50-1) rightMouseUp: instance method [52](#page-51-0)

### S

scrollLineDown: instance method [52](#page-51-1) scrollLineUp: instance method [53](#page-52-0) scrollPageDown: instance method [53](#page-52-1) scrollPageUp: instance method [54](#page-53-0) scrollWheel: instance method [54](#page-53-1) selectAll: instance method [54](#page-53-2) selectLine: instance method [55](#page-54-0) selectParagraph: instance method [55](#page-54-1) selectToMark: instance method [55](#page-54-2) selectWord: instance method [56](#page-55-0) setInterfaceStyle: instance method [56](#page-55-1) setMark: instance method [57](#page-56-0) setMenu: instance method [57](#page-56-1) setNextResponder: instance method [58](#page-57-0) shouldBeTreatedAsInkEvent: instance method [58](#page-57-1) showContextHelp: instance method [59](#page-58-0) swapWithMark: instance method [59](#page-58-1)

### T

tabletPoint: instance method [59](#page-58-2) tabletProximity: instance method [60](#page-59-0) transpose: instance method [60](#page-59-1) transposeWords: instance method [61](#page-60-0)

tryToPerform:with: instance method [61](#page-60-1)

### U

undoManager instance method [62](#page-61-0) uppercaseWord: instance method [62](#page-61-1)

## V

validRequestorForSendType:returnType: instance method [62](#page-61-2)

<u> 1989 - Johann Barn, fransk politik (</u>

### W

willPresentError: instance method [63](#page-62-0)

### Y

yank: instance method [64](#page-63-0)